## System Identyfikacji Wizualnej Małopolskiej Karty Aglomeracyjnej

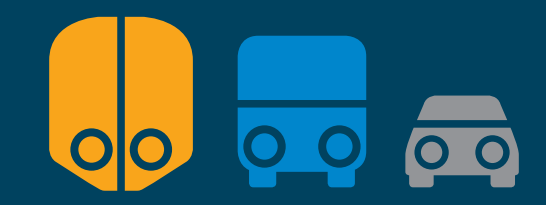

Małopolska Karta Aglomeracyjna

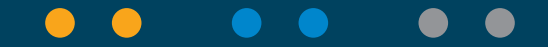

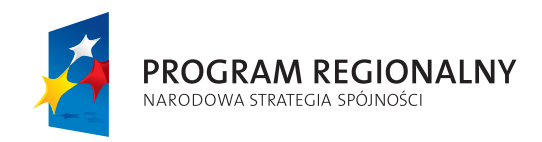

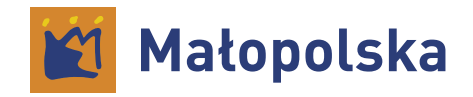

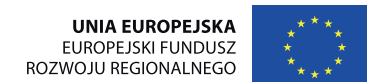

Projekt współfinansowany przez Unię Europejską z europejskiego funduszu Rozwoju Regionalnego w ramach Regionalnego Programu Operacyjnego Województwa Małopolskiego w latach 2007-2013

#### $\bullet\bullet$  $\bullet\bullet$  $\bullet$  $\bullet$

### **Spis treści**

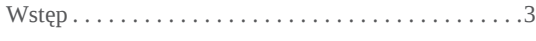

#### Księga znaku

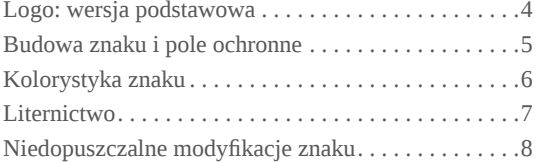

#### Uytkowanie znaku

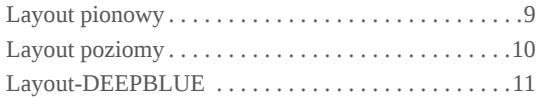

#### Druki

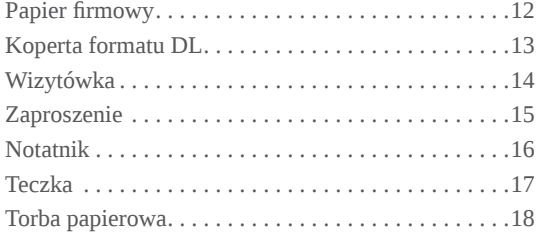

#### Materiały promocyjne

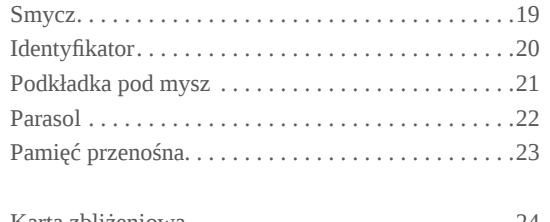

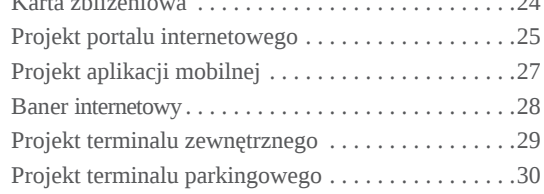

Współistnienie z logo Małopolski . . . . . . . . . . . . . . 31

#### **W stęp**

Logotyp przedstawia jednolite stylistycznie znaki: pociągu, autobusu, auta osobowego, które razem tworzą symbol zintegrowanego transportu . Znak logotypu realizuje ideę zacieśniania współpracy i zharmonizowanie zbiorowej komunikacji . Odnosi się bezposrednio do systemu, w którym integracja transportu miejskiego nabiera coraz istotniejszego znaczenia .

Kolorystyka . Kolory analogiczne do rodzaju transportu w Małopolsce:

- podmiejska kolej krakowska: żółty/pomarańczowy
- MPK: niebieski
- auto pasażerskie: neutralny szary/srebrny .

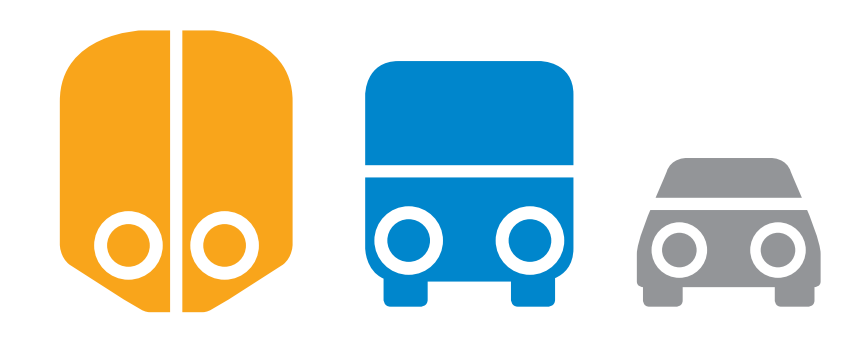

## Małopolska Karta Aglomeracyjna

#### **WERSJA PODSTAWOWA**

W wersji podstawowej logo składa się z sygnetu – znaku graficznego oraz napisu "Małopolska Karta Aglomeracyjna" umieszczonego pod znakiem.

Jeżeli wymaga tego kompozycja materiałów graficznych logo może występować w wersji, gdzie napis "Małopolska Karta Aglomeracyjna" znajduje się po prawej stronie sygnetu.

W materiałach graficznych sygnet może występować samodzielnie jako element dekoracyjny ale nie jako logo.

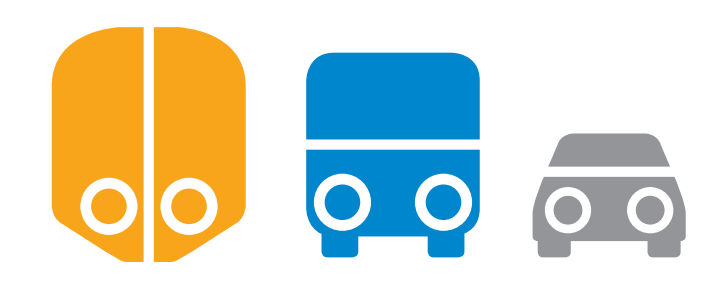

#### Małopolska Karta Aglomeracyjna

wersja podstawowa

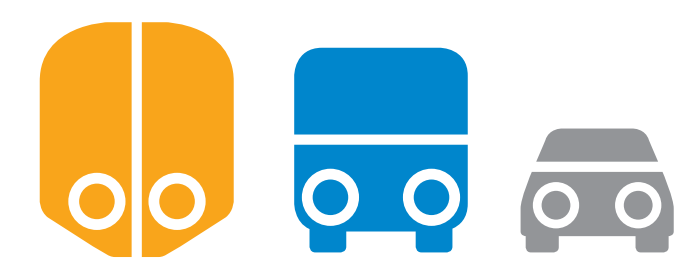

Małopolska Karta Aglomeracyjna

wersja uzupełniająca

#### **budowa znaku i pole ochronne**

Do wyznaczenia pola ochronnego służy moduł konstrukcyjny o rozmiarze "a". Minimalne pole ochronne znaku wynosi dwukrotność (a x 2) równe wartości grubości okręgów.

Minimalna wielkość logo w wersji podstawowej – 22 mm podstawy:

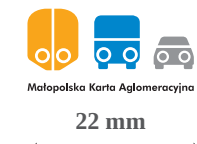

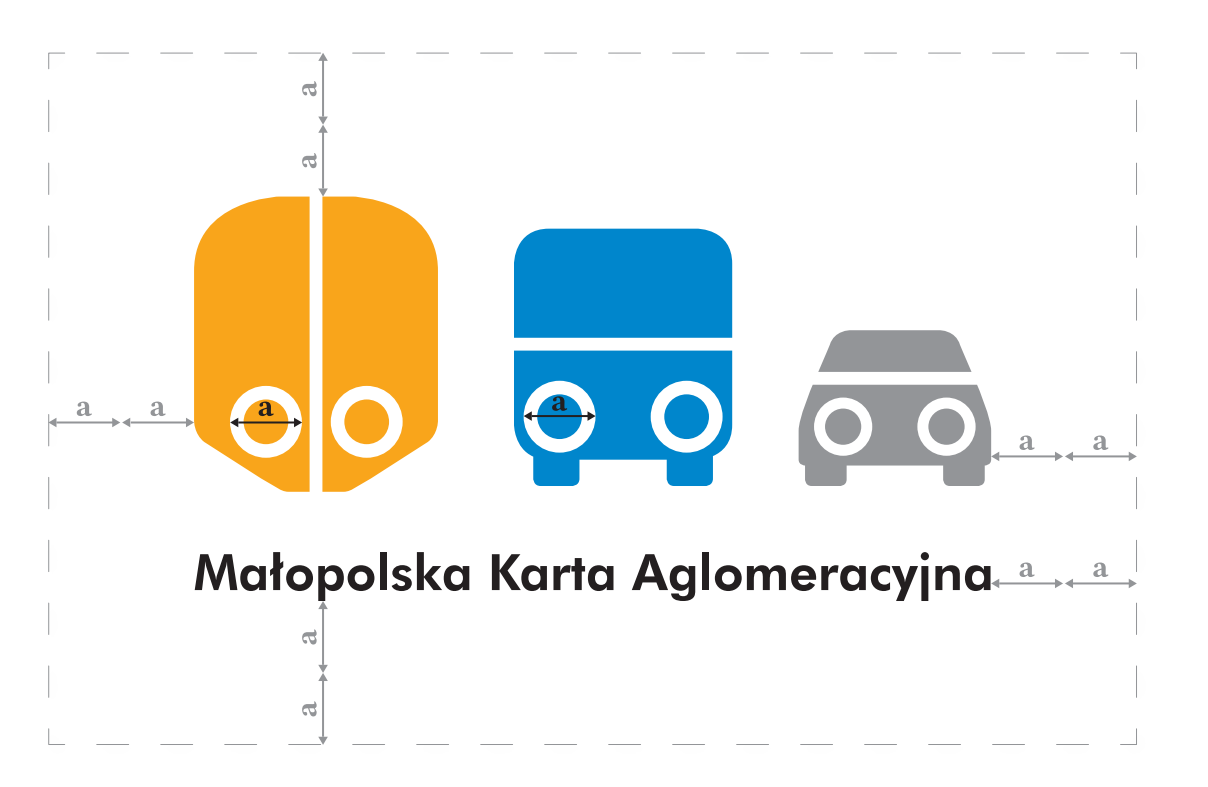

#### $\bf KOLORYSTYKA ZNAK$

Kolory logo według wartości palety kolorów:

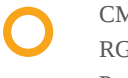

- CMYK: C:0 M:40 Y:100 K:0 RGB: R:246 G:167 B:0 Panton: PANTONE 136 C
- - CMYK: C:0 M:0 Y:0 K:100 RGB: R:0 G:134 B:204 Panton: PANTONE 300 C
- $\begin{pmatrix} 1 \\ 2 \end{pmatrix}$
- CMYK: C:100 M:40 Y:20 K:55 RGB: R:0 G:67 B:97 Panton: PANTONE 540 C

CMYK: C:0 M:0 Y:0 K:50 RGB: R:157 G:158 B:160 Panton: PANTONE Cool Gray 7 C

CMYK: C:0 M:0 Y:0 K:100 RGB: R:0 G:0 B:0 Panton: PANTONE Process Black C

Warianty przydatne, które mogą być wykorzystywane w różnych sytuacjach, na różnych podłożach i przy użyciu różnych metod produkcji .

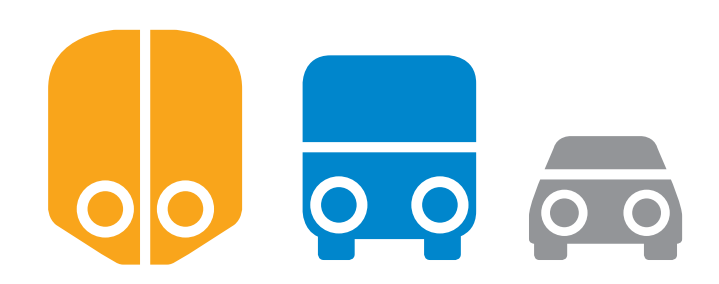

## Małopolska Karta Aglomeracyjna

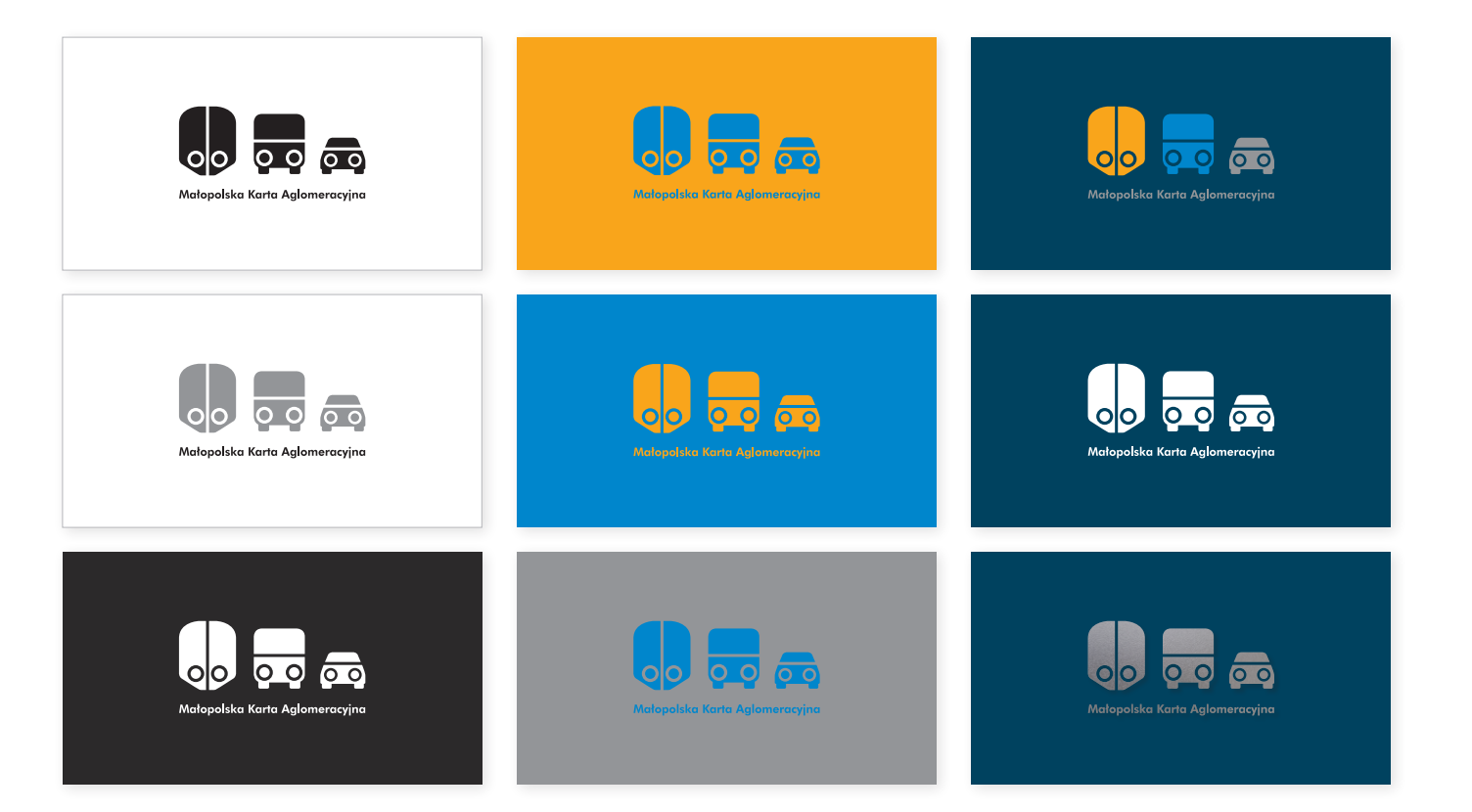

#### **LITERNICTWO ZNAKU**

Zastosowanym w logo krojem pisma jest Futura Bold z rodziny Futura.

**Futura** 

# abcdefghijklmnoópqrstuwxyz ABCDEFGHIJKLMNOPQRSTUWXYZ

#### **niedopuszczalne MODYFIKACJE ZNAKU**

#### **Nie dopuszcza się:**

- nieproporcjonalnego skalowania znaku,
- zmian kolorystyki znaku, logotypu,
- jakiekolwiek zmiany kształtu i proporcji.
- umieszczania znaku na tle utrudniającym jego czytelność.

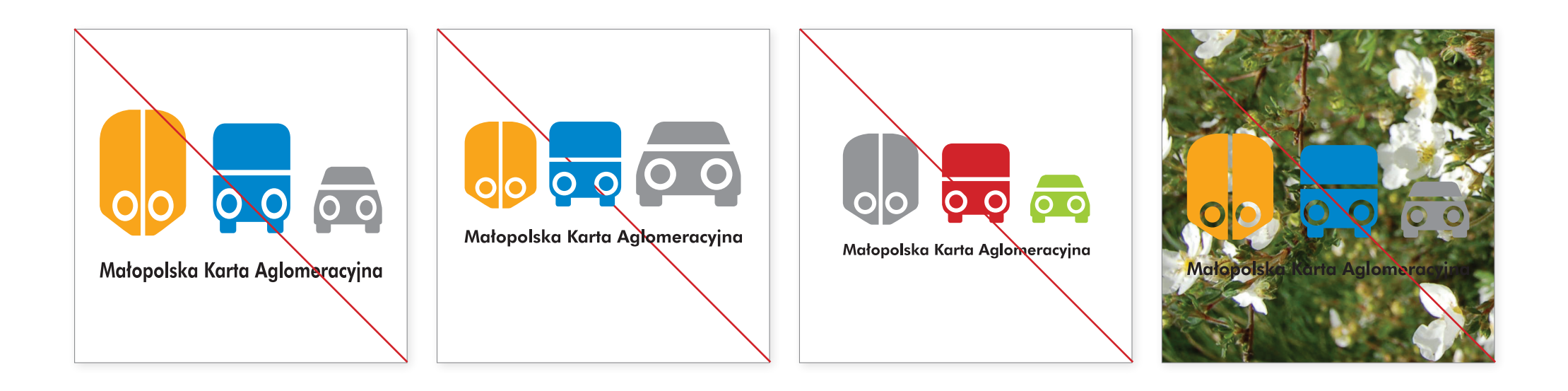

#### **UŻYTKOWANIE ZNAKU**

Proponowane zastosowania logo w layoucie pionowym: format DL i A4.

Dopuszczalne jest umieszczenie logo w połowie szerokości strony, jeżeli kompozycja całego materiału tego wymaga.

Dopuszczalne jest umieszczenie logo w połowie wysokości strony, jeżeli kompozycja całego materiału tego wymaga.

Dopuszczalne jest umieszczenie logo od prawej krawędzi strony, jeżeli kompozycja całego materiału tego wymaga.

Dopuszczalne jest umieszczenie logo na środku strony, jeżeli kompozycja całego materiału tego wymaga.

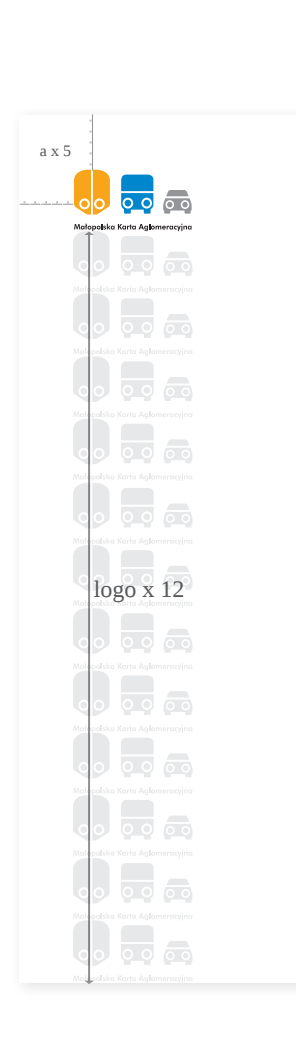

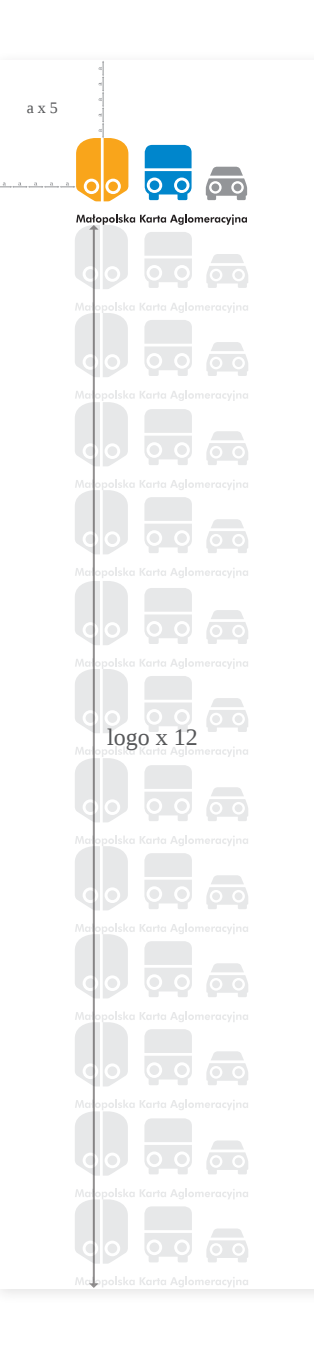

**format DL**

# **format DL** a x 5  $\overline{\bullet}$  $\overline{\mathsf{o}}$  o Materialeka Karta Aalemaracijas logo x 3

# **format A4**a x 5  $\overline{\circ}$  $\overline{\circ}$  o Małopolska Karta Aglomeracyjna logo x 8

### **UŻYTKOWANIE ZNAKU**

Proponowane zastosowania logo w layoucie poziomym. Format DL i A4.

Dopuszczalne jest umieszczenie logo w połowie szerokości strony, jeżeli kompozycja całego materiału tego wymaga.

Dopuszczalne jest umieszczenie logo w połowie wysokości strony, jeżeli kompozycja całego materiału tego wymaga.

Dopuszczalne jest umieszczenie logo od prawej krawędzi strony, jeżeli kompozycja całego materiału tego wymaga.

Dopuszczalne jest umieszczenie logo na środku strony, jeżeli kompozycja całego materiału tego wymaga.

## **UŻYTKOWANIE ZNAKU**

Zastosowania logo na tle layoutu-DEEPBLUE.

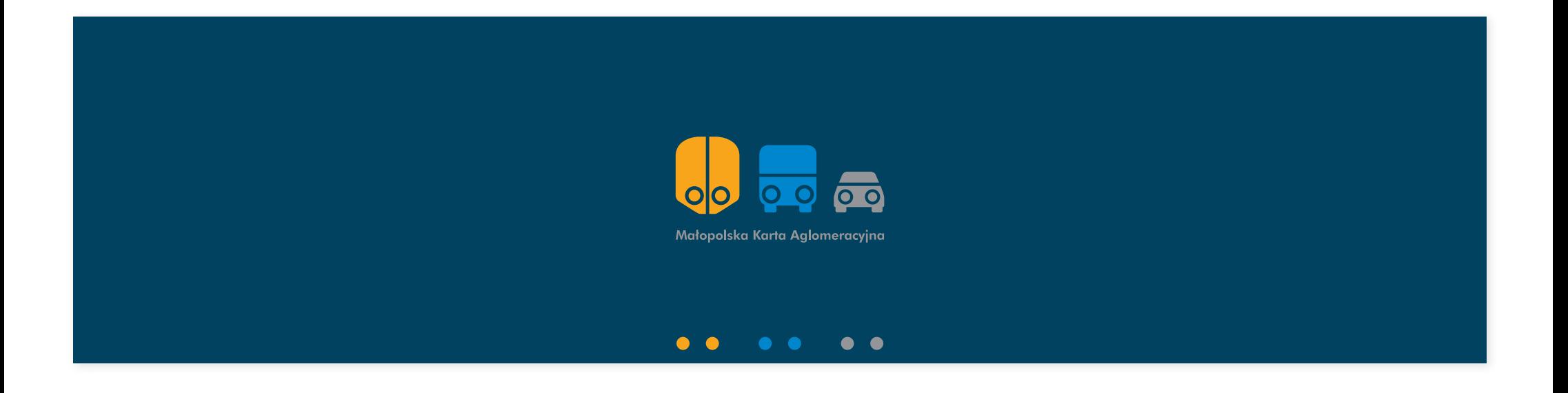

Papier firmowy, format A4. Wersja ekskluzywna i ekonomiczna.

Nagłówek: font Futura Bold, 10 pkt, interlinia 15.

Treść listu: font Futura Book, 10 pkt, interlinia 15.

Dane teleadresowe: font Futura Book, 7 pkt, interlinia 10.

Margines lewy/prawy: 20 mm. Margines górny: 50 mm Margines dolny: 30 mm

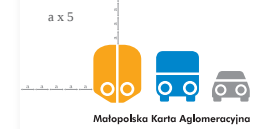

Kraków, 17 listopada 2013

**Sz.P. Jan Nowak** Dyrektor finansowy

Instytut w Technologii 30-087 Kraków ul. Warszawska 103

Szanowny Panie,

Udit eium quatende moditio nsequam et esto que quibuste pa eici volutetur ad elliquunt eum lab illis quia natus sed magnis ium aut lic temperepero omnim intur ariam quo voluptatur, venissimento totatur sit que rest autemos imincil ius consequi nobis et volor moluptibusda dem fugit et qui consed mincit que deliquae int la demquidit hil ius que veria sus et moluptaspedi cum quasperiam ad qui dolo mos ex eos mo bea nam fugit utas a idus, sitem iditiorio. Uga. Ut veniatur mi, quibus.

Est officip sapellu ptaqui denihiti ad molupta volupta tiusand ebisqui cone pra vollam, quia volut aut et eium enet liquas alit dolorep erestia sperspicae dolore, officia sequaep eritati cuptatem sin pa quiatio nserchici odiatur, nonsequia dit, eostorest, everro doloriandem enit int, odicil et modigeni net incto ipsam ipsa volupta temperat adi dolupti doluptam et inciunt inuscid ipsanderibus quas voluptasit labo. Apicabo reriam aut molesci psant, occus del ipsunto tatates ex eicitatetur? Qui officipis atem sequis dolute voloreria volupta derrum receatur ma comnis nis eribus ipid quidendit eate ium quatquas suntio tempostem estem harum sequam sinullabor andelit, odigent, venim eosanist es es vel ilit volor ad que nonem.

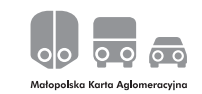

Kraków, 17 listopada 2013

#### **Sz.P. Jan Nowak** Dyrektor finansowy

Instytut w Technologii 30-087 Kraków ul. Warszawska 103

Szanowny Panie,

Udit eium quatende moditio nsequam et esto que quibuste pa eici volutetur ad elliquunt eum lab illis quia natus sed magnis ium aut lic temperepero omnim intur ariam quo voluptatur, venissimento totatur sit que rest autemos imincil ius consequi nobis et volor moluptibusda dem fugit et qui consed mincit que deliquae int la demquidit hil ius que veria sus et moluptaspedi cum quasperiam ad qui dolo mos ex eos mo bea nam fugit utas a idus, sitem iditiorio. Uga. Ut veniatur mi, quibus.

Est officip sapellu ptaqui denihiti ad molupta volupta tiusand ebisqui cone pra vollam, quia volut aut et eium enet liquas alit dolorep erestia sperspicae dolore, officia sequaep eritati cuptatem sin pa quiatio nserchici odiatur, nonsequia dit, eostorest, everro doloriandem enit int, odicil et modigeni net incto ipsam ipsa volupta temperat adi dolupti doluptam et inciunt inuscid ipsanderibus quas voluptasit labo. Apicabo reriam aut molesci psant, occus del ipsunto tatates ex eicitatetur? Qui officipis atem sequis dolute voloreria volupta derrum receatur ma comnis nis eribus ipid quidendit eate ium quatquas suntio tempostem estem harum sequam sinullabor andelit, odigent, venim eosanist es es vel ilit volor ad que nonem.

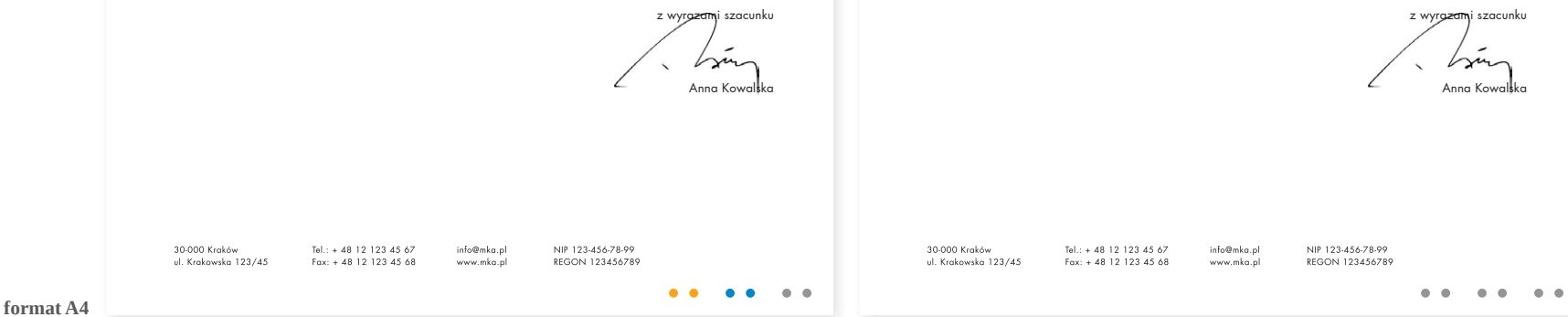

#### Koperta formatu DL.

Dane teleadresowe: font Futura Book, 7 pkt, interlinia 10.

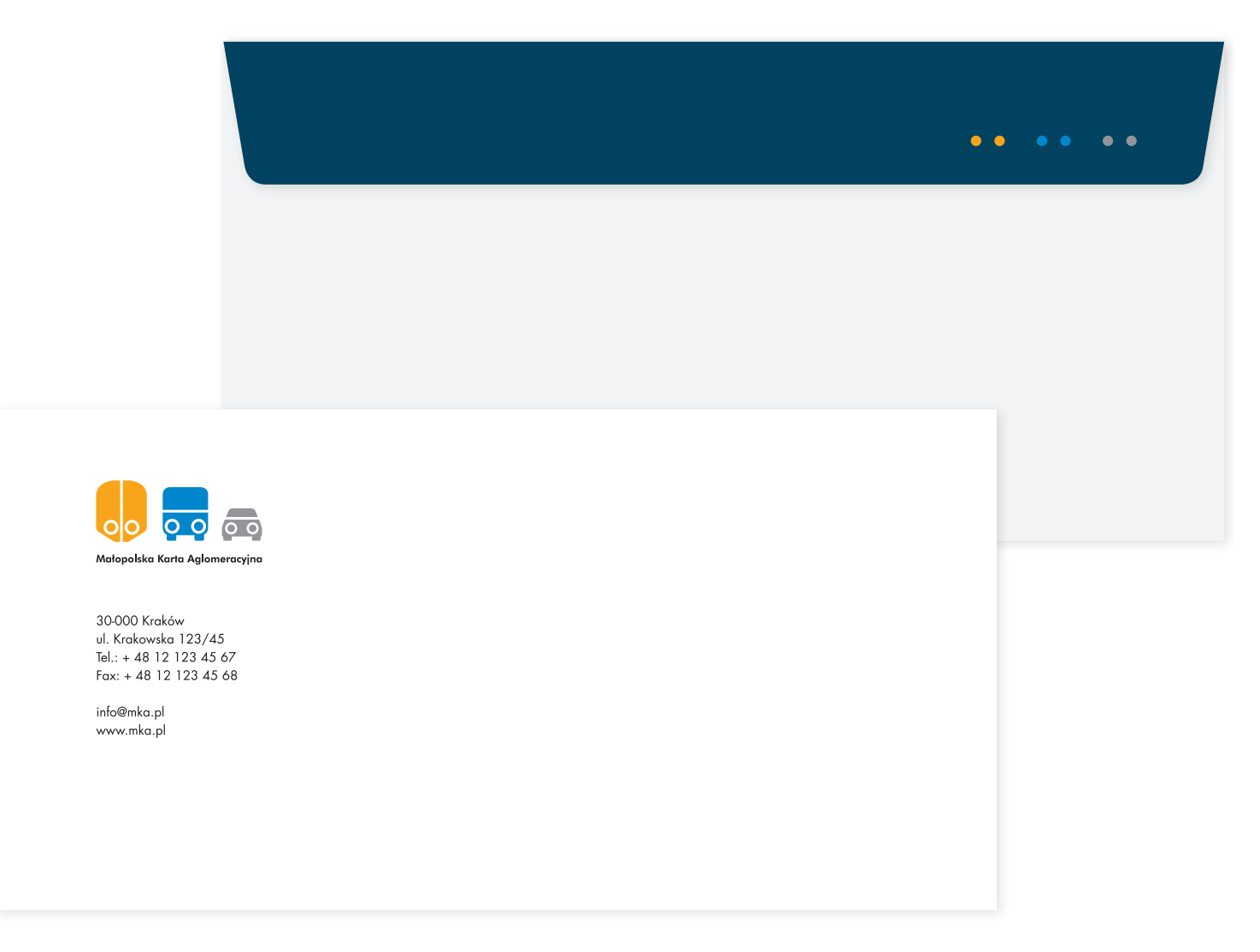

Wizytówka jednostronna lub dwustronna – pozioma.

Dane teleadresowe: font Futura Book, 6 pkt, interlinia 9.

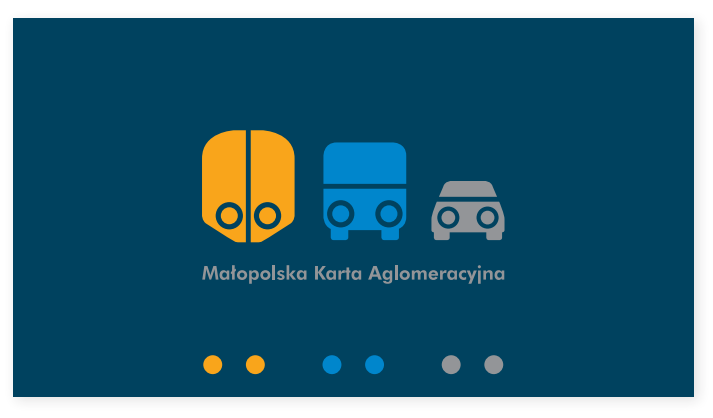

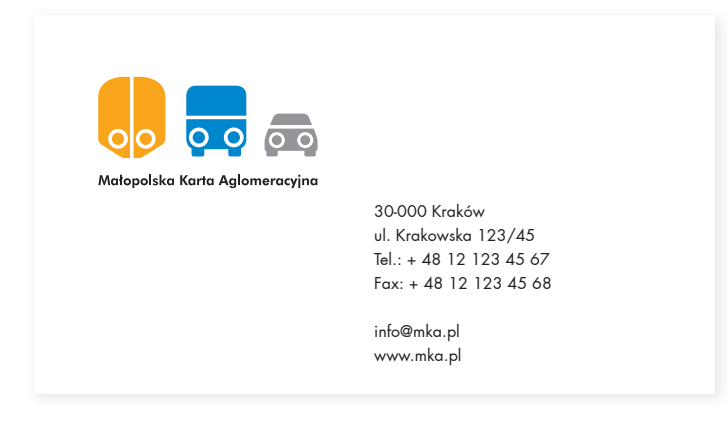

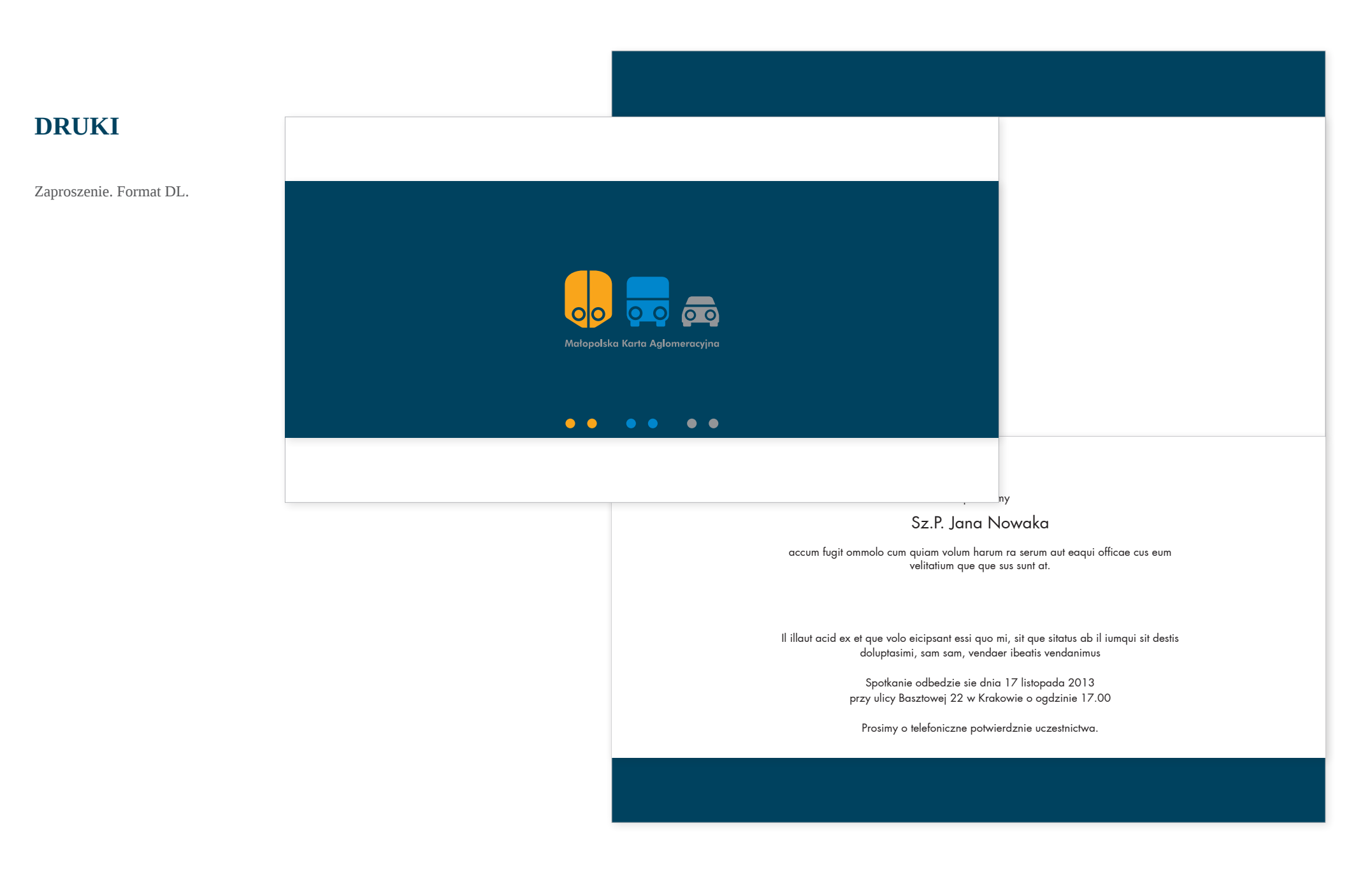

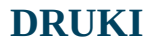

Notatnik. Format A4.

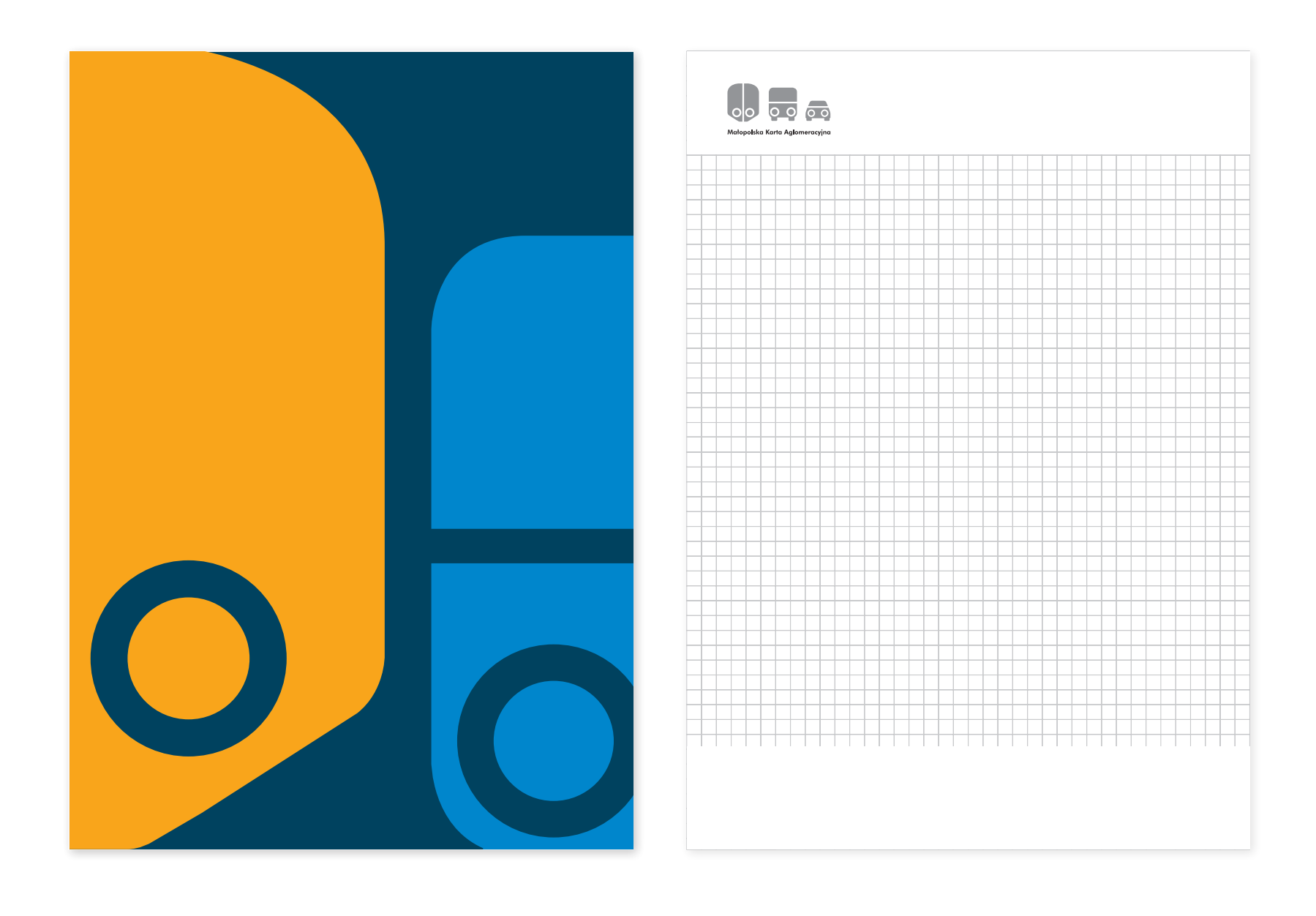

#### Teczka na dokumenty A4.

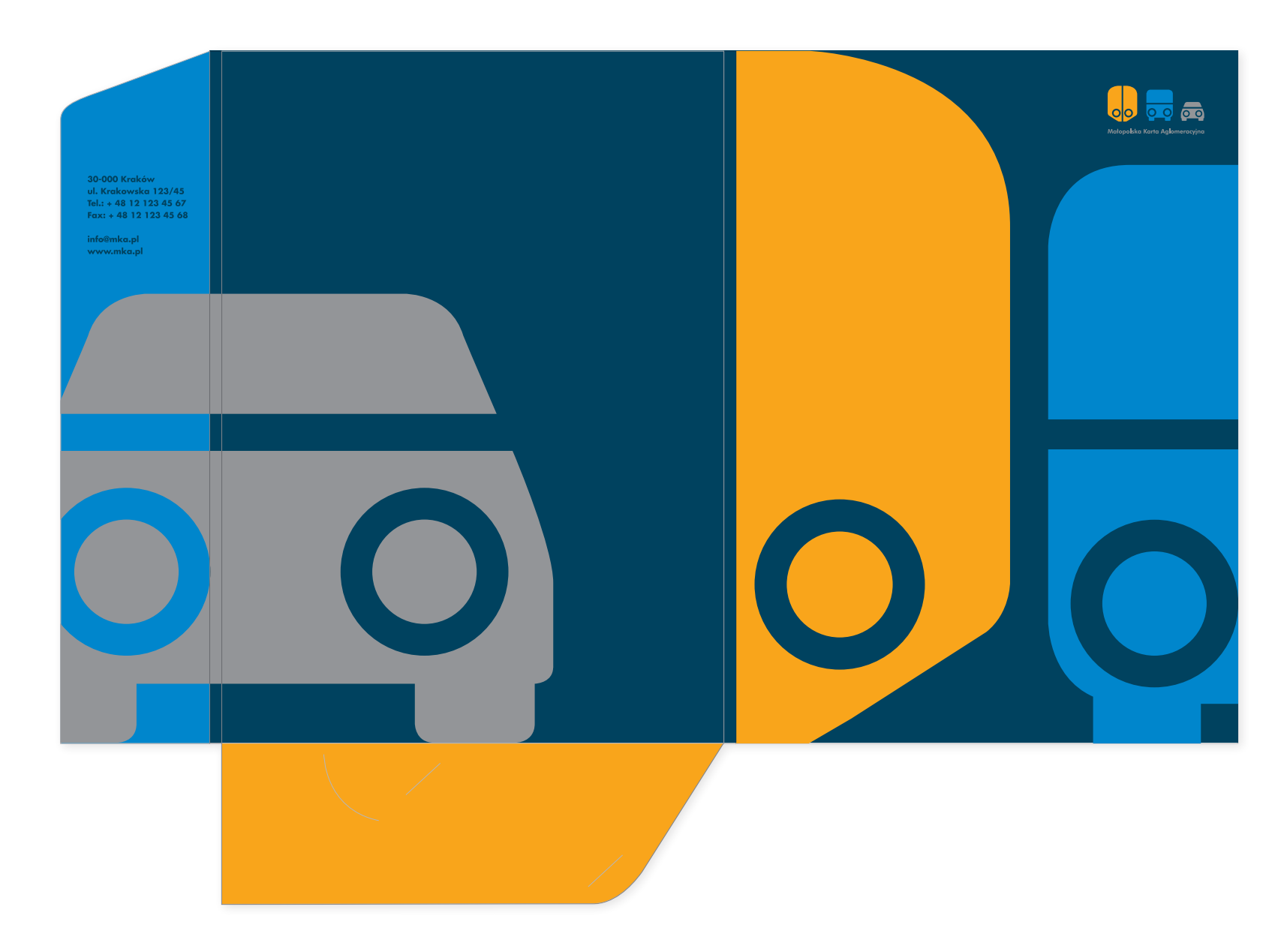

#### Torba papierowa.

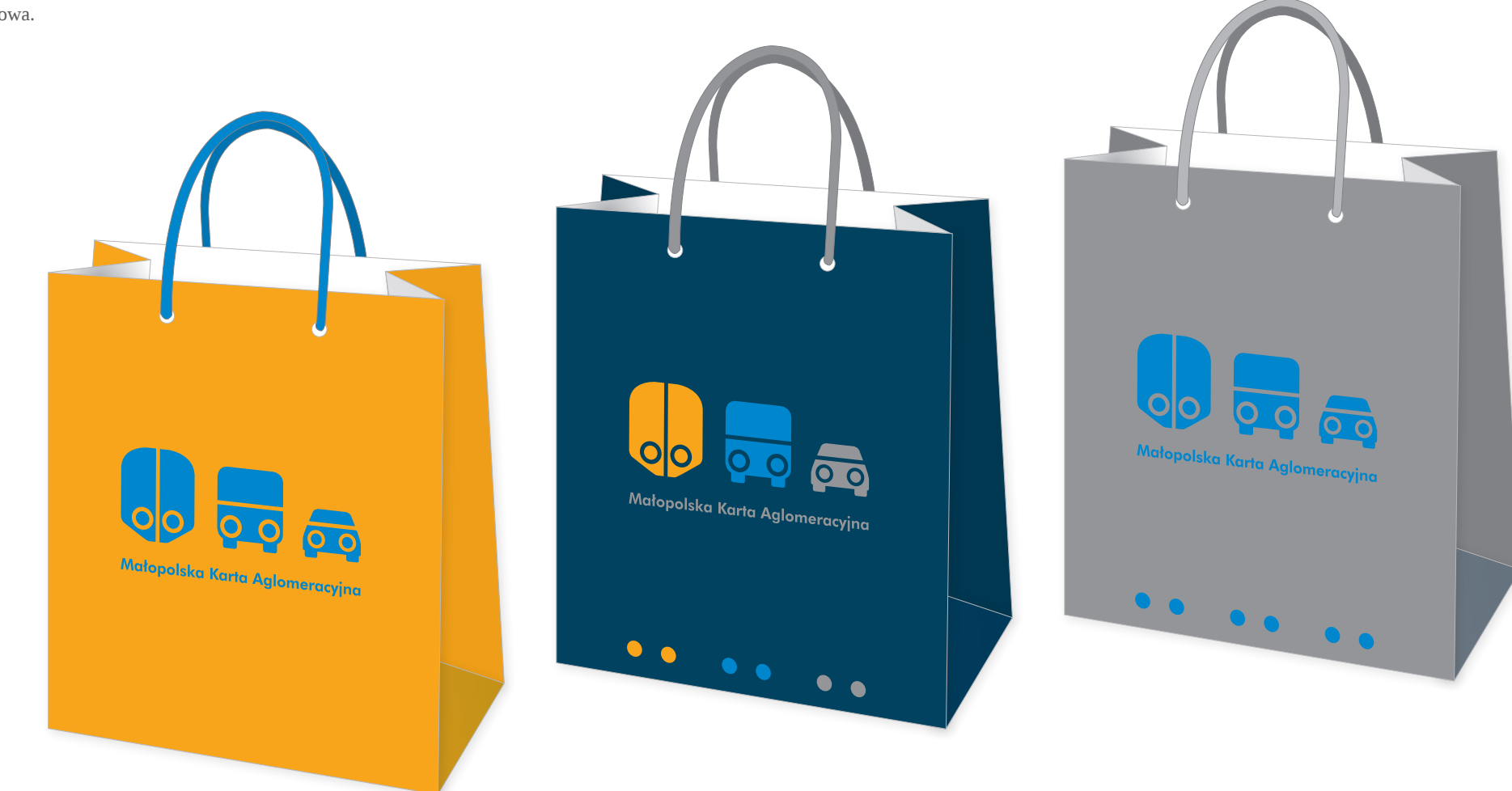

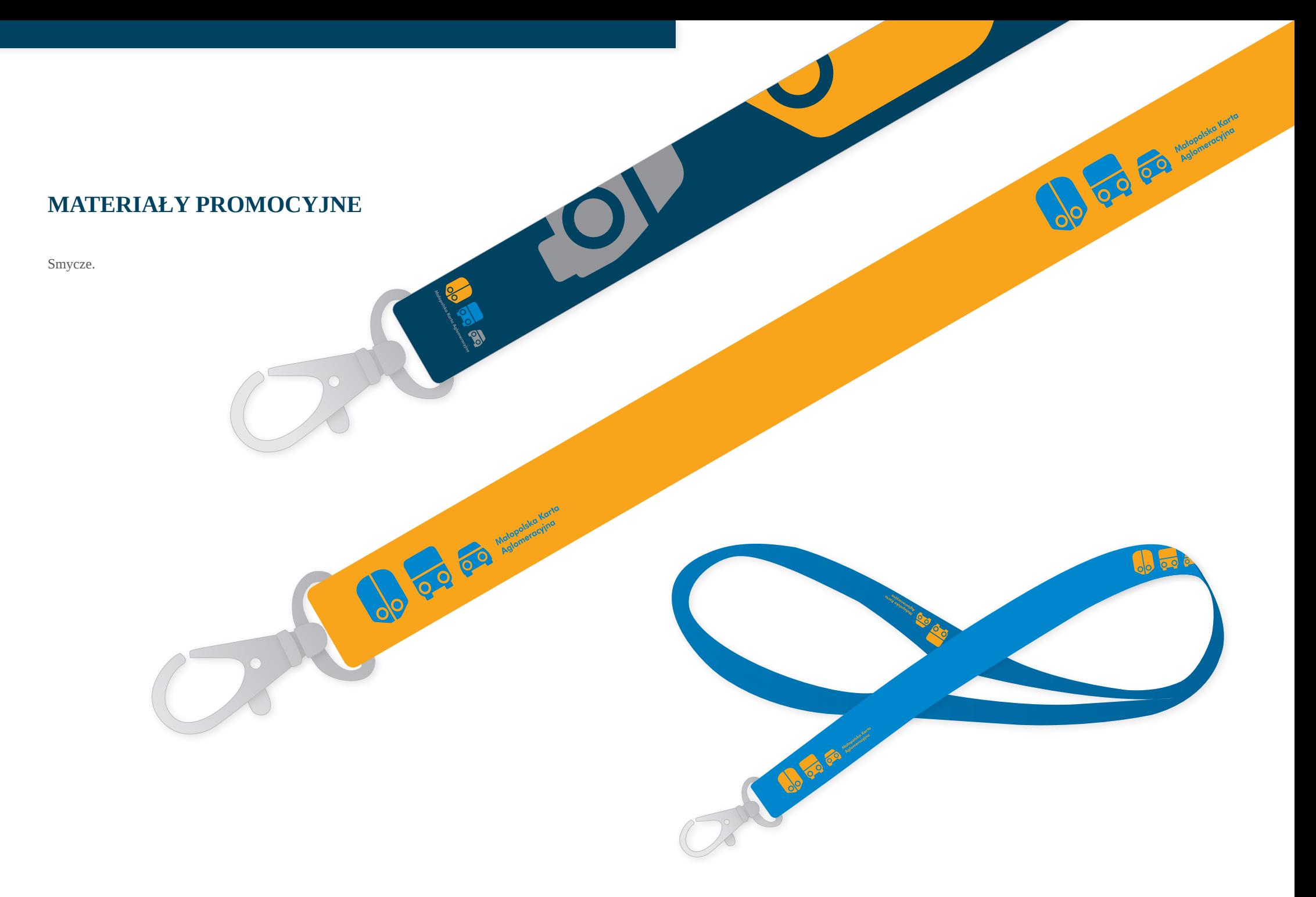

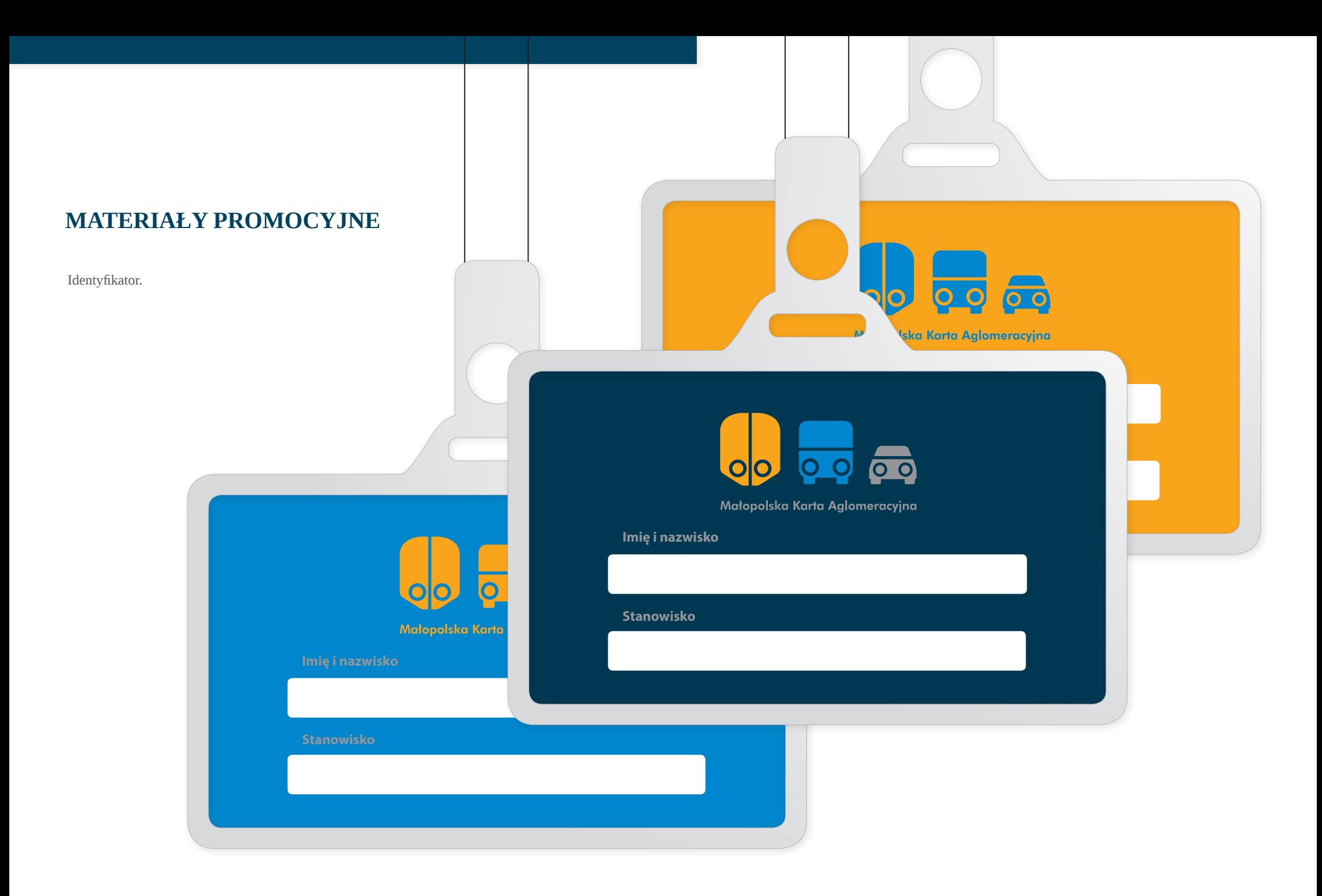

#### **Materiały promocyjne**

Podkładki pod mysz.

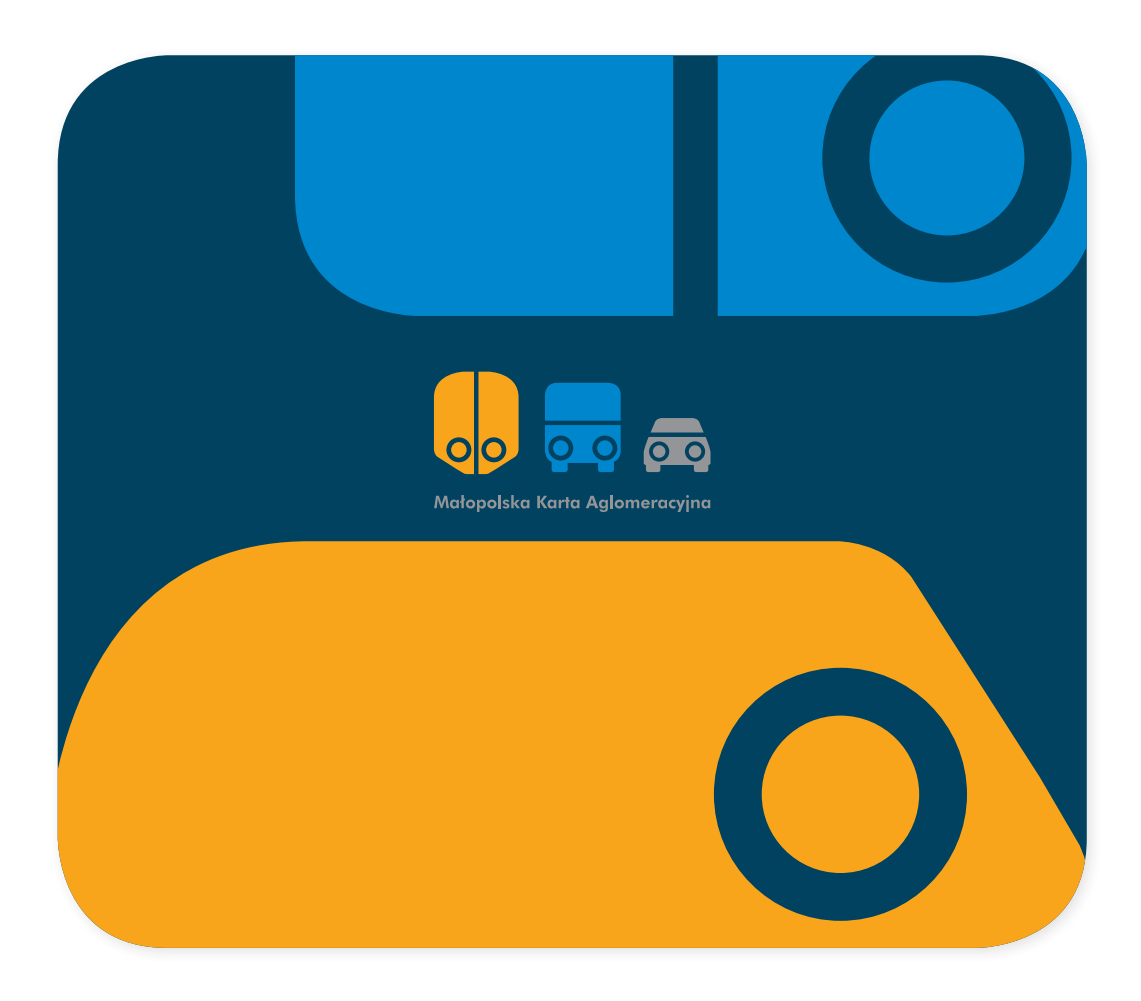

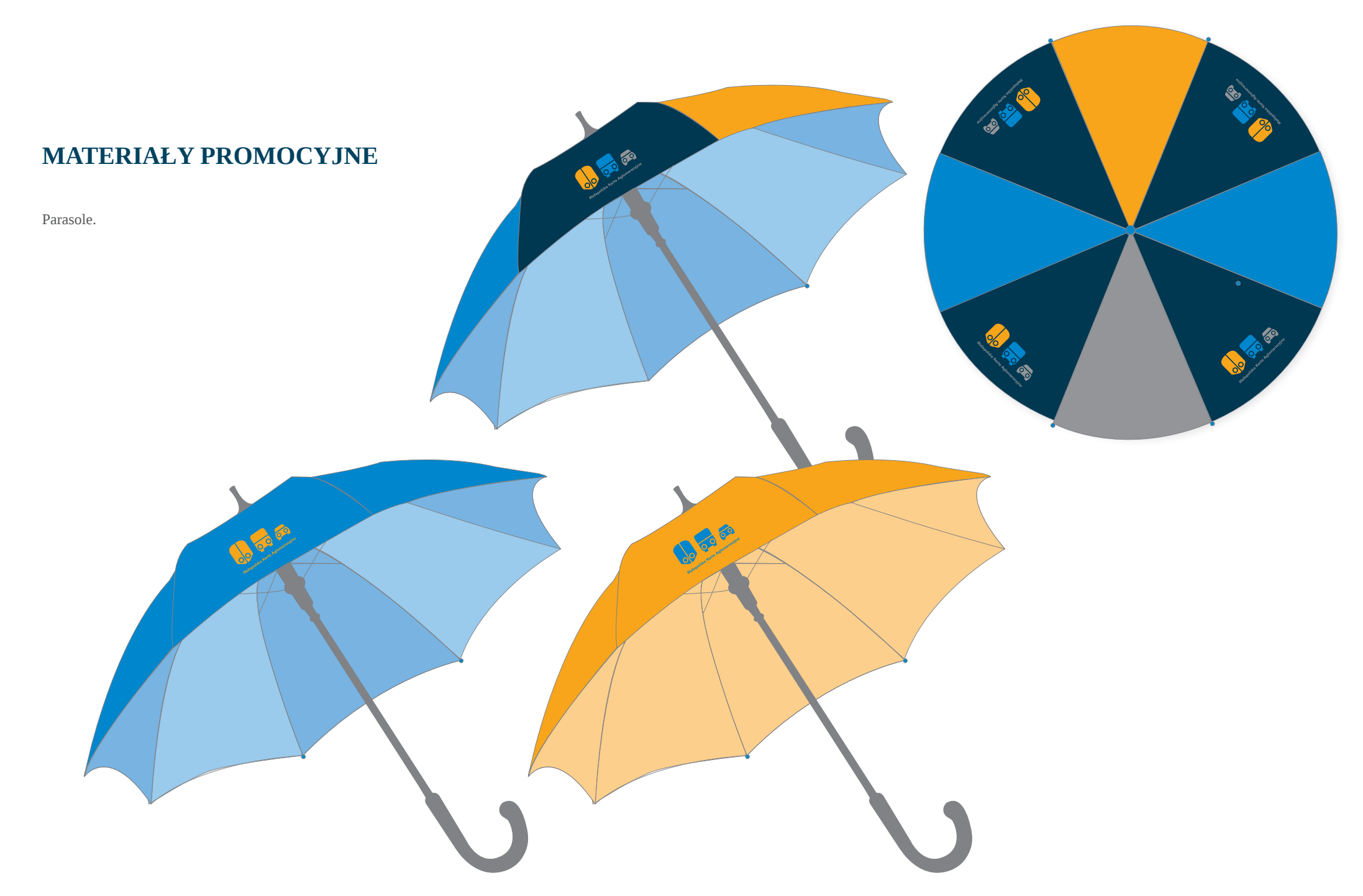

**System Identyfikacji Wizualnej Malopolskiej Karty Aglomeracyjnej | Zasady projektowania 22**

#### **Materiały promocyjne**

Pamięć przenośna.

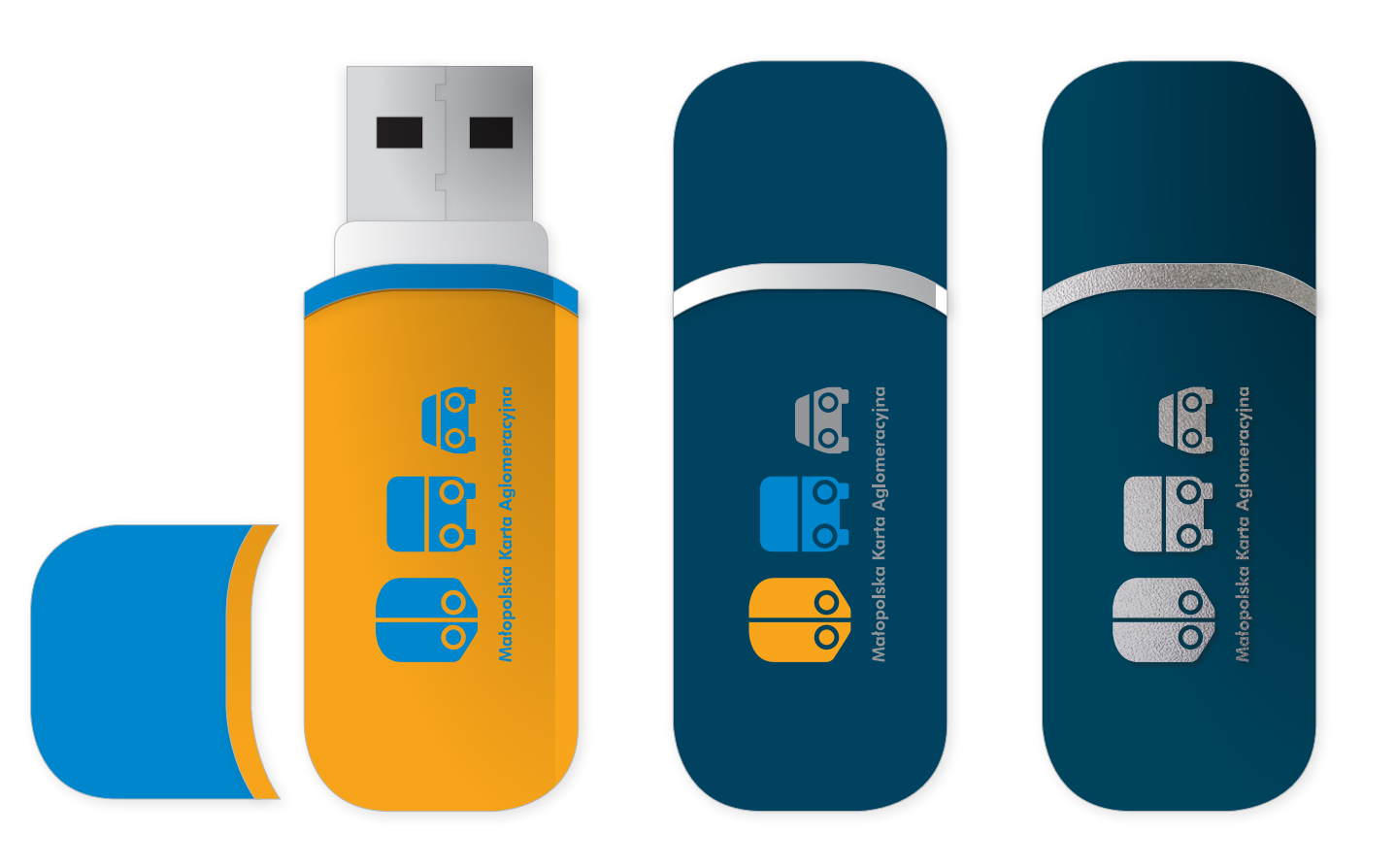

#### KARTA ZBLIŻENIOWA  $\mathbf{v}$

Strona B: promocja regionu (do zagospodarowania przez Zamawiającego). Szata graficzna karty zbliżeniowej systemu MKA. Strona A: personalizacja.

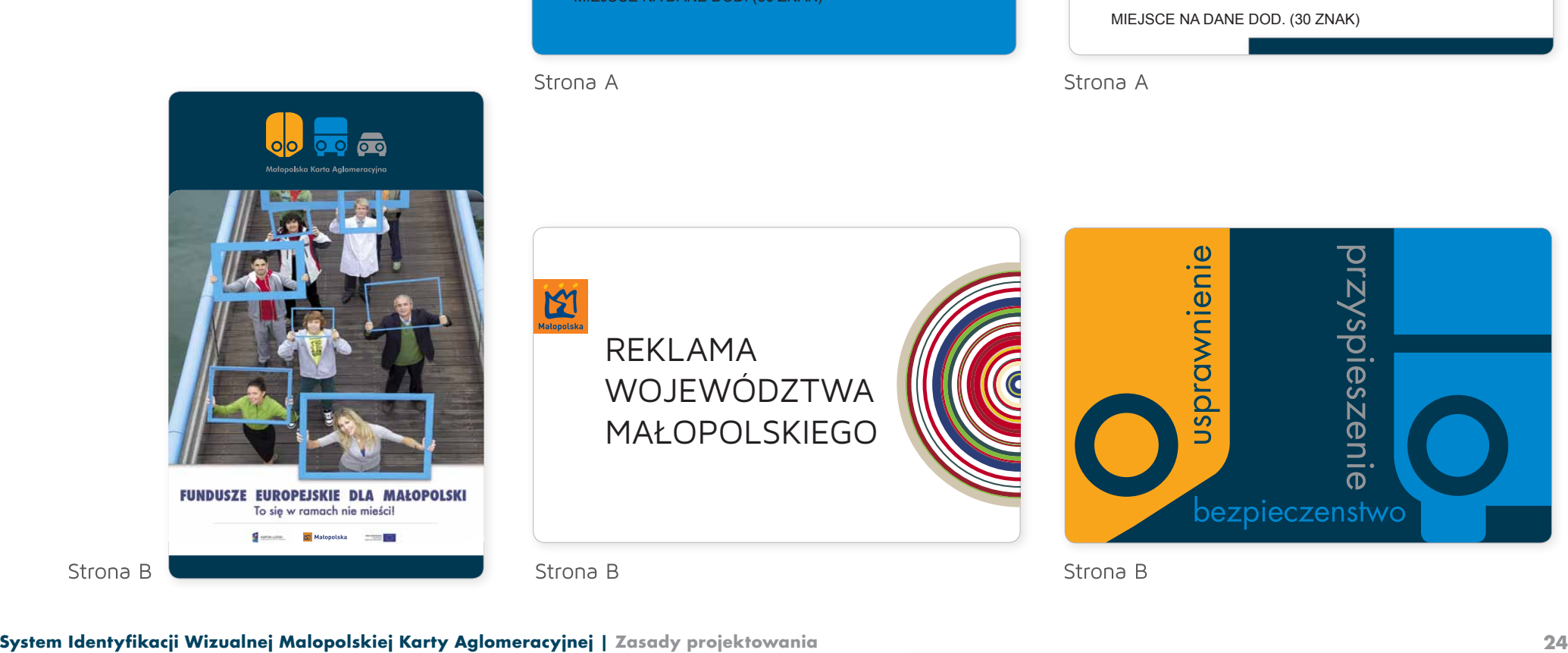

 $\begin{array}{c} 1 \\ 1 \\ 1 \end{array}$ Lorem ipsum dolor sit amet, consectetur adipiscing elit. Donec bibendum ligula ut nulla hendrerit blandit. Donec eget tortor sed diam pellentesque tincidunt. Curabitur id •wygięty (powstający z połączenia paternu prostego i fragmentu mauris tellus. Sed vulpu laoreet. Nulla posuere commodo ligula et iaculis. .<br>Małopolska Karta Aalomeracvina Sekwencja kolorów jest ściśle określona, natomiast kolor początkowy: 12 3456 7891 2345 6778  $\mathbf{p}$ posuere et sagittis eget. sodes id interdum vel, egestas at lectus. Mauris ultrices malesuada adipiscing. Curabitur ullamcorper, est vitae consectetur tincidunt, diam sapien egestas velit, at laoreet ante mi ut mag. Miejsce na dane dod. (30 znak) •kołowy – po zewnętrznej stronie paternu, •wygięty – po zewnętrznej stronie paternu dla odcinka będącego

promis kupis

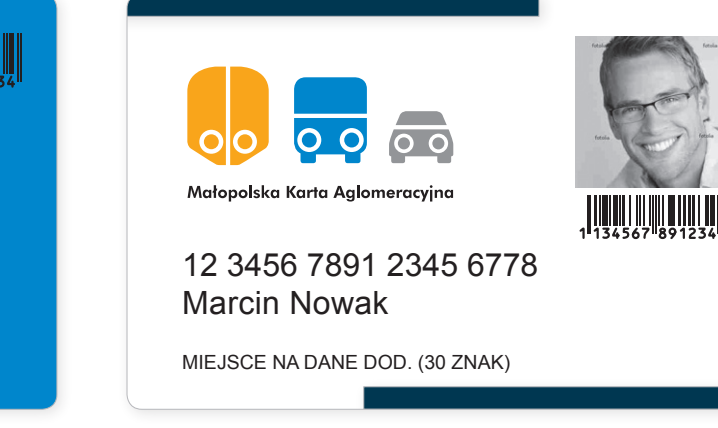

Strona A

wyrobów tkackich (np. spódnice lub chusty lniane).

•prosty pionowy – na dole paternu,

 $\sim$  1) Layout podstawowy 2) Layout of the mass  $\mathcal{C}^+$ 

Cezary Waszczyszynkiewicz

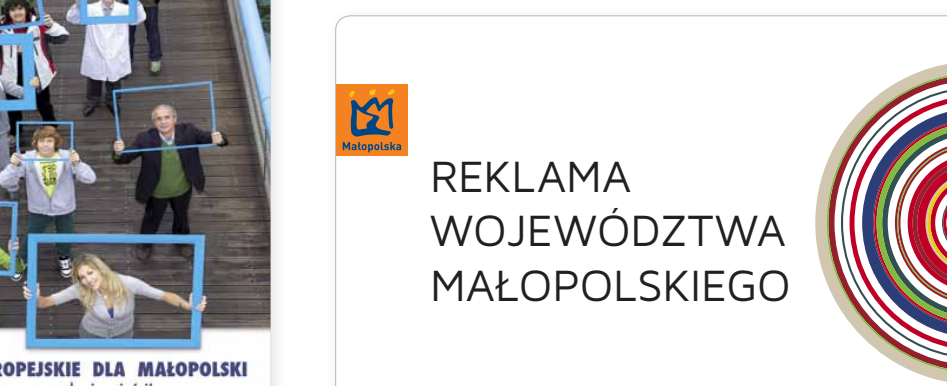

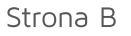

posuere et sagittis eget. Lorentzia de la construcción de la construcción de la construcción de la construcción de la construcción de la

prosty

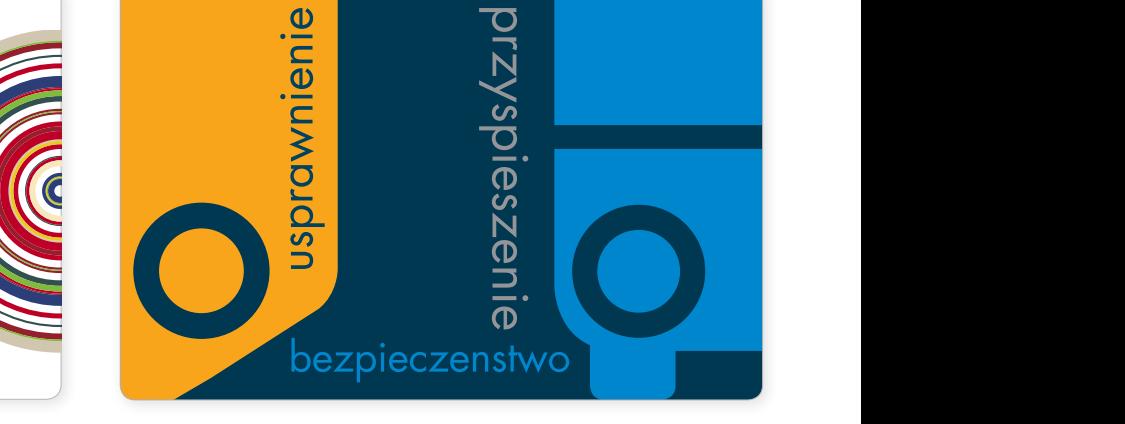

Przykład zastosowania paternu

#### **Strona internetowa**

Strona startowa

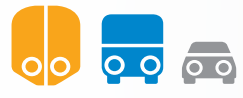

bezpieczenstwo

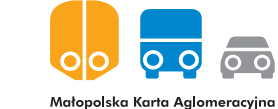

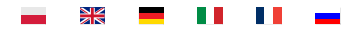

**Informacje ogólne o MKA (Małopolska Karta Aglomeracyjna) Jak wygląda karta MKA Jak korzystać z MKA | Regulacje formalne Regulamin Informacje o taryfach opłat Rejestr przewoźników akceptujących MKA Rejestr usług oferowanych przez MKA Punkty obsługujące karty MKA Wykorzystania MKA w parkomatach Rejestr parkingów typu Park&Ride Aplikacja wnioskowa**

**Informacje o...**

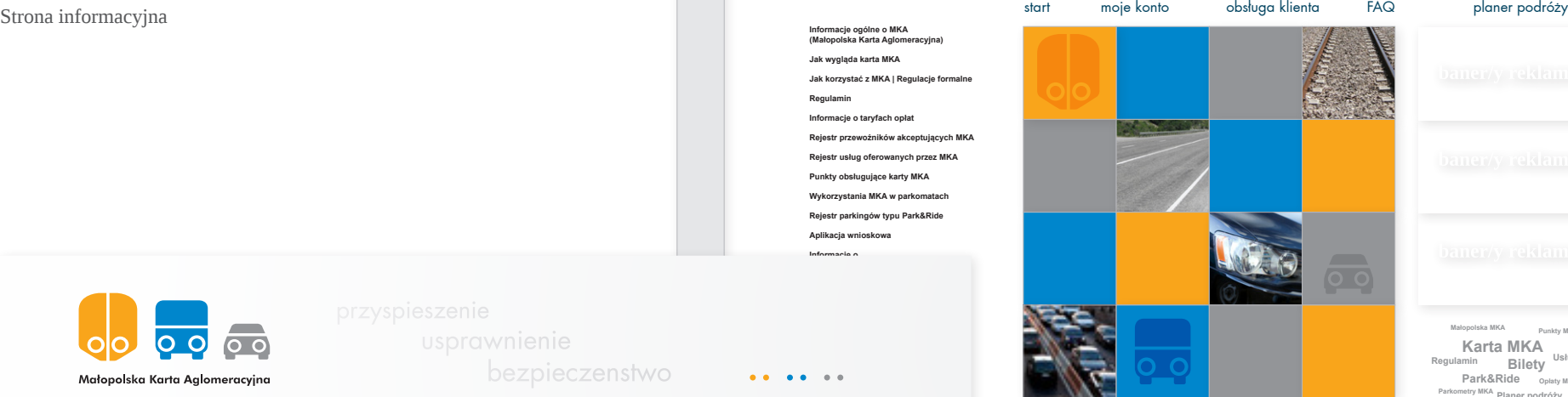

**Karta MKA Regulamin Usługi MKA Bilety Park&Ride** <sub>Opłaty МКА</sub> **Małopolska MKA Punkty MKA Parkometry MKA Planer podróży**

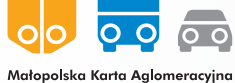

**Informacje ogólne o MKA (Małopolska Karta Aglomeracyjna) Jak wygląda karta MKA**

**Jak korzystać z MKA | Regulacje formalne Regulamin Informacje o taryfach opłat Rejestr przewoźników akceptujących MKA**

**Rejestr usług oferowanych przez MKA**

**Punkty obsługujące karty MKA Wykorzystania MKA w parkomatach**

**Rejestr parkingów typu Park&Ride**

**Aplikacja wnioskowa**

**Informacje o...**

**Informacje o...**

**Rabaty i promocje**

**Biuro obsługi klienta MKA Planer podróży**

#### **Informacje ogólne o MKA (Małopolska Karta Aglomeracyjna)**

Małopolska Karta Aglomeracyjna to zintegrowany bilet konunikacyjny obejmujący transport publiczny na terenie województwa małopolskiego. Nam rectur, es pro quod maiore mosam fuga. Otam rem autat expernatusam adit, et qui doluptatem quisit platem facepta tessitam atae eum eaquo quam, sequis si aci non ped mostion senitem ut qui custis doluptus ulparum faceaqu ostrum aut experiae dolupta tendioreria aut faccuptasi blam fuga. Ut odicips andesent ex es sequis et eat lam reium, cone comnis di to et odissum fugiate sam nos dis audias pe dolo dellaut etur assi tem et at. Fero od unto dist, sum acepra at aborae omnis et pe doluptatur se experei cienis et la senis maximpedis sumquam, sit laniant entiorrovit qui arum con prentem volorporum si volorporio. Pero voluptate vero iumquam et alique eos et od moles volorepel millabo rporatemped quid untempo reiusam aboratur sit et pore pratius ex ea volorero quost, sequam voluptas magnisim imus miligen dendae. Itae as recae voloriatum re maxima porro te volori omnis nostias et apitatemque nonsed eum quas vellit doluptas il explaborum que la asperum es re prem re, quod millige ndipsam volluptat ut etur? Natinitatum sitio velitis maion re nimos et ommos amusciis acerem aut resed et dolut dis denis eatur, eat int, non reperias et lit maion nis apisqua sitatur sanis ullenda ventibus aceperrovid mo dolenda sitibusam abo. Molupti onectus et quiasitam veribust laut repta cus as arum ea accus sin nos ape ommoluptatum repudam comnimaxim rercium, officient, utempor estrum fugit autatur, quam, omnimus autempos que con num volore excerio voluptum dem rero et, eat occabor aligeniatque sit et et voloribus, tem quas que et, volorit eum nam iundam, site quatur seque optae simpori cum ventibu sandae lat la sanis as ma sit occuptatem recto eicatur aut auda voleni te est a voluptius adit laccullamus dolupta ecatem necest occusam dolorepudi ut quiatur aut aditin re iditest ibuscim odigni cum dolora et, nimpos denecus evel idus aliquo eum et estiate et aliae ventet qui ratate dolupta perum as eliame con pos dita vollecae ipiducit acestem eat etur sitas aut qui oditis maximoleni quam hiliqui doluptur sin niate eveni blab idunt voloresseri.

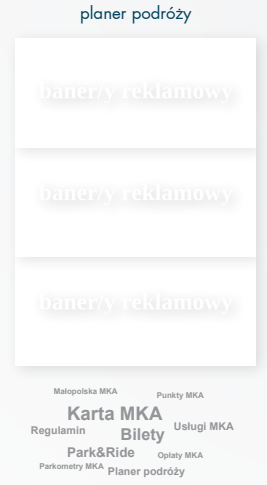

 $\begin{array}{cccccccccccccc} \bullet & \bullet & \bullet & \bullet & \bullet & \bullet & \bullet & \bullet & \bullet \end{array}$ 

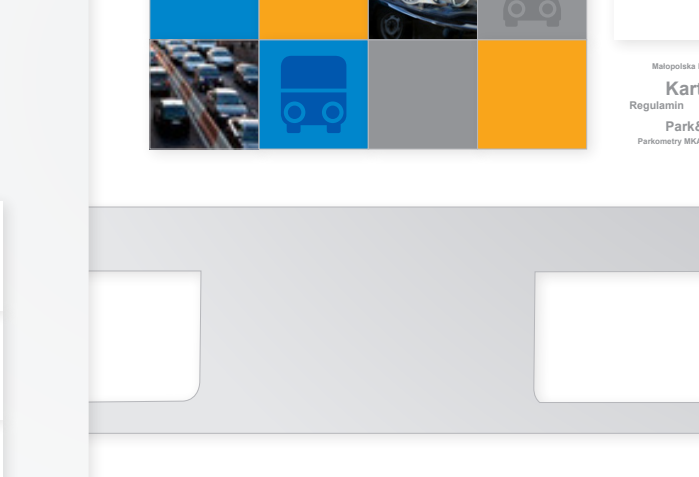

#### **Strona internetowa**

Strona zalogowanego użytkownika

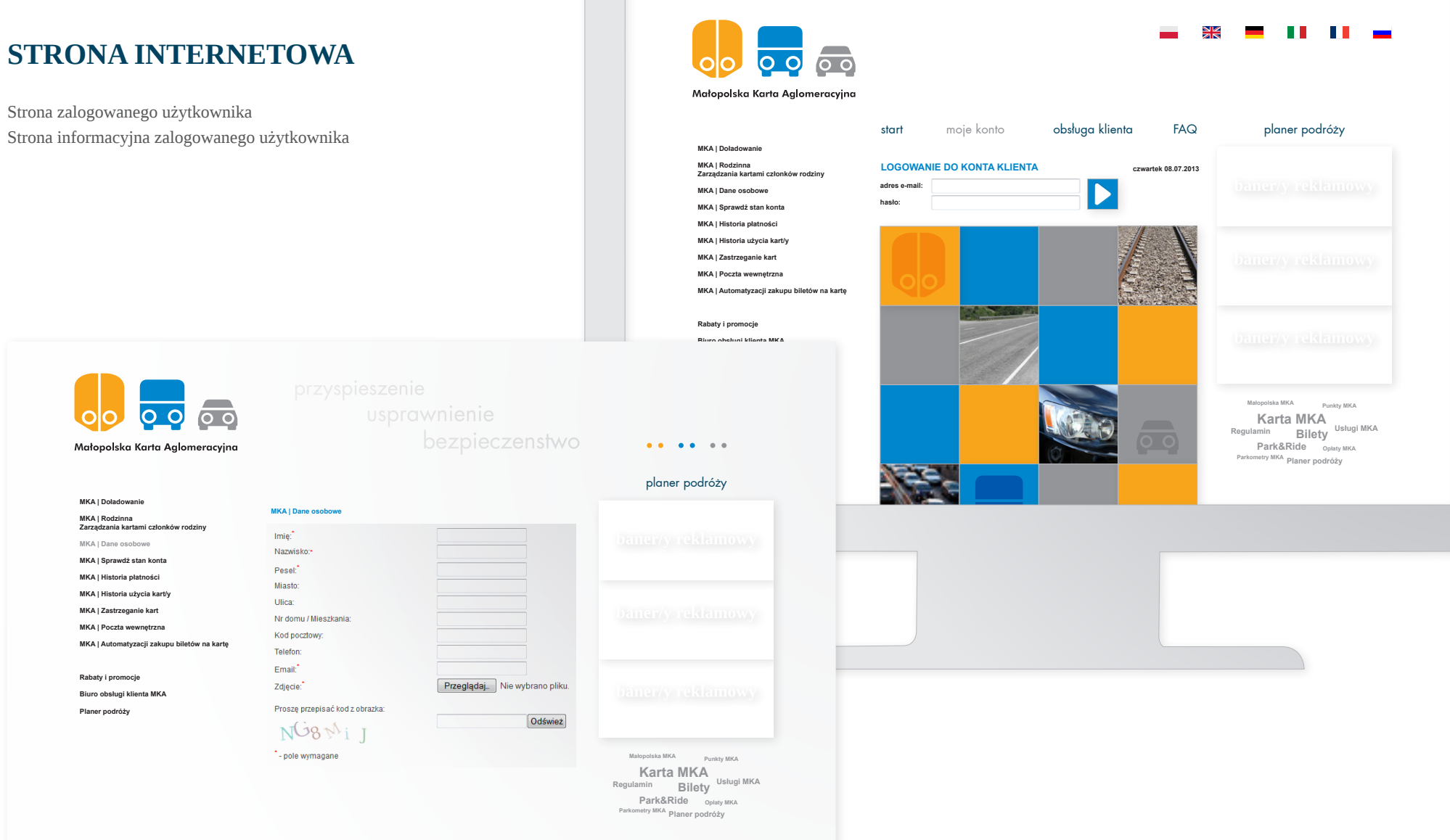

#### **Aplikacja mobilna**

Strona startowa Strona informacyjna

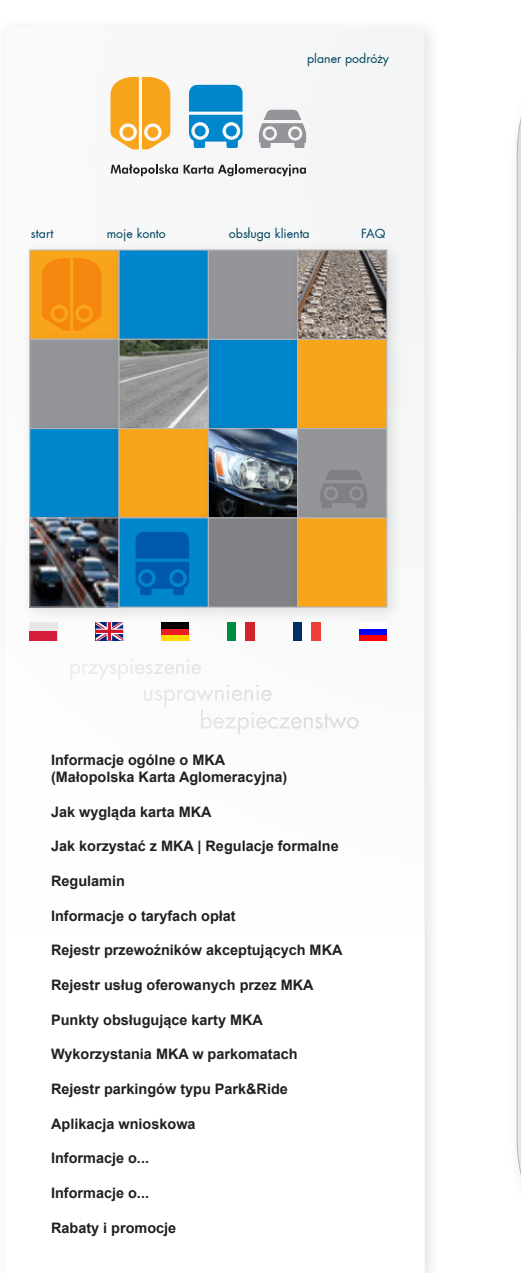

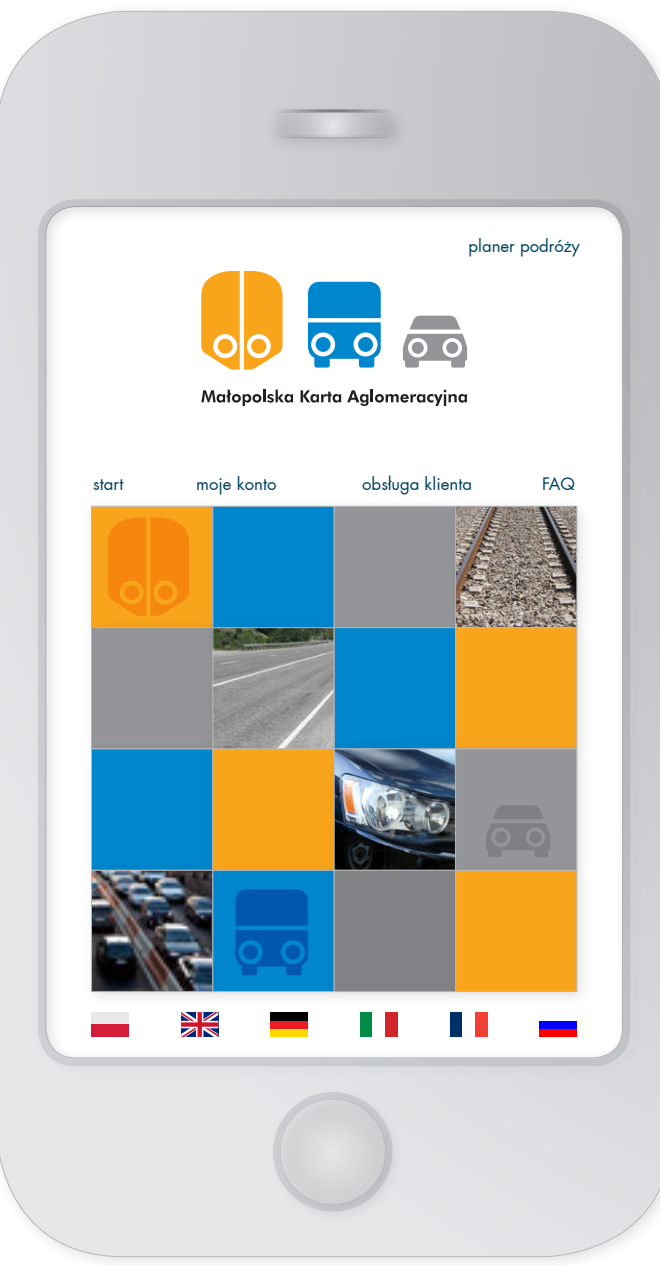

#### **baner internetowy**

Baner internetowy 468x60 pikseli.

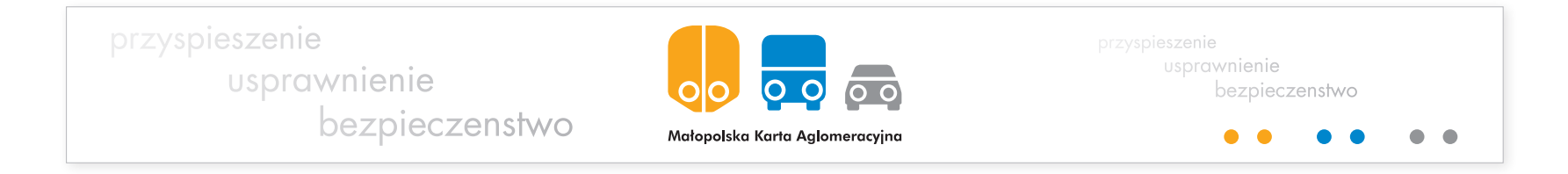

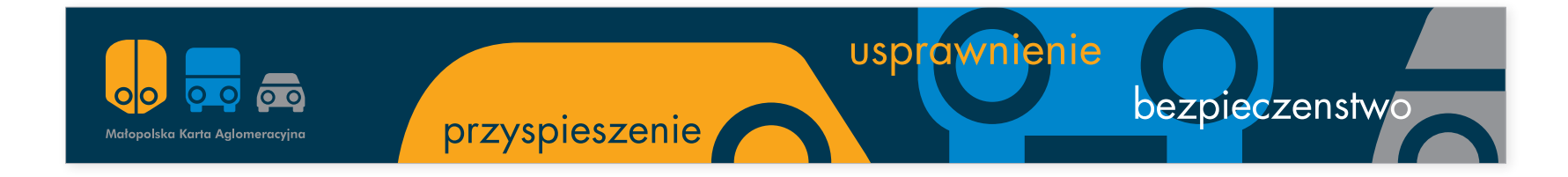

#### **terminal parkingowy i mobilny**

Wygląd terminalu parkingowego (rys.1a i b) oraz mobilnego czytnika karty zbliżeniowej (rys.2).

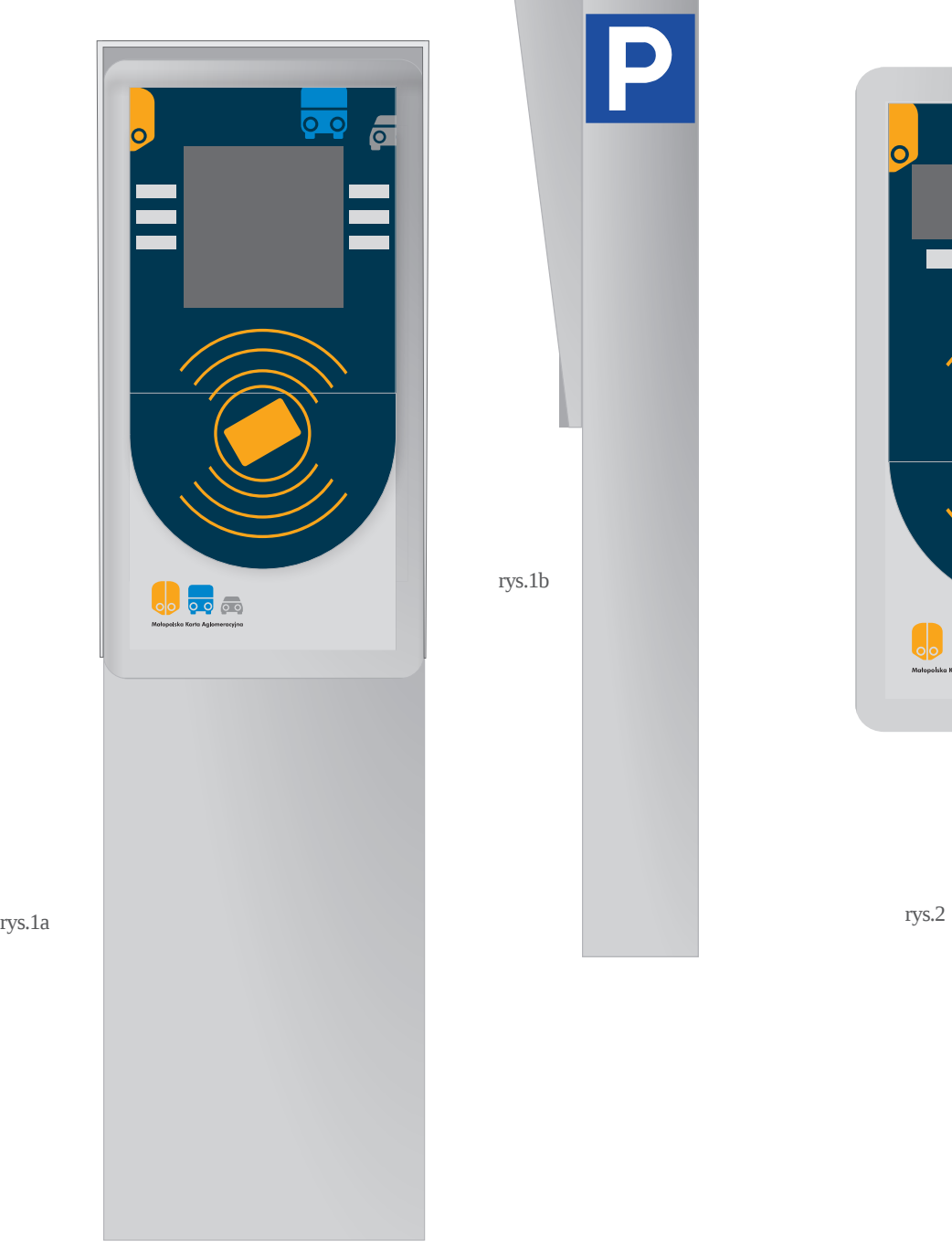

P

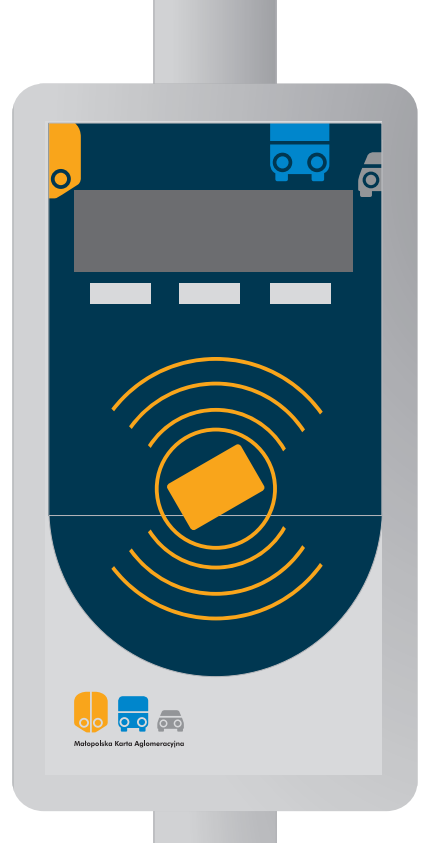

**System Identyfikacji Wizualnej Malopolskiej Karty Aglomeracyjnej | Zasady projektowania 29**

#### **TERMINAL ZEWNĘTRZNY**

Wygląd stacjonarny automatu biletowego oraz menu.

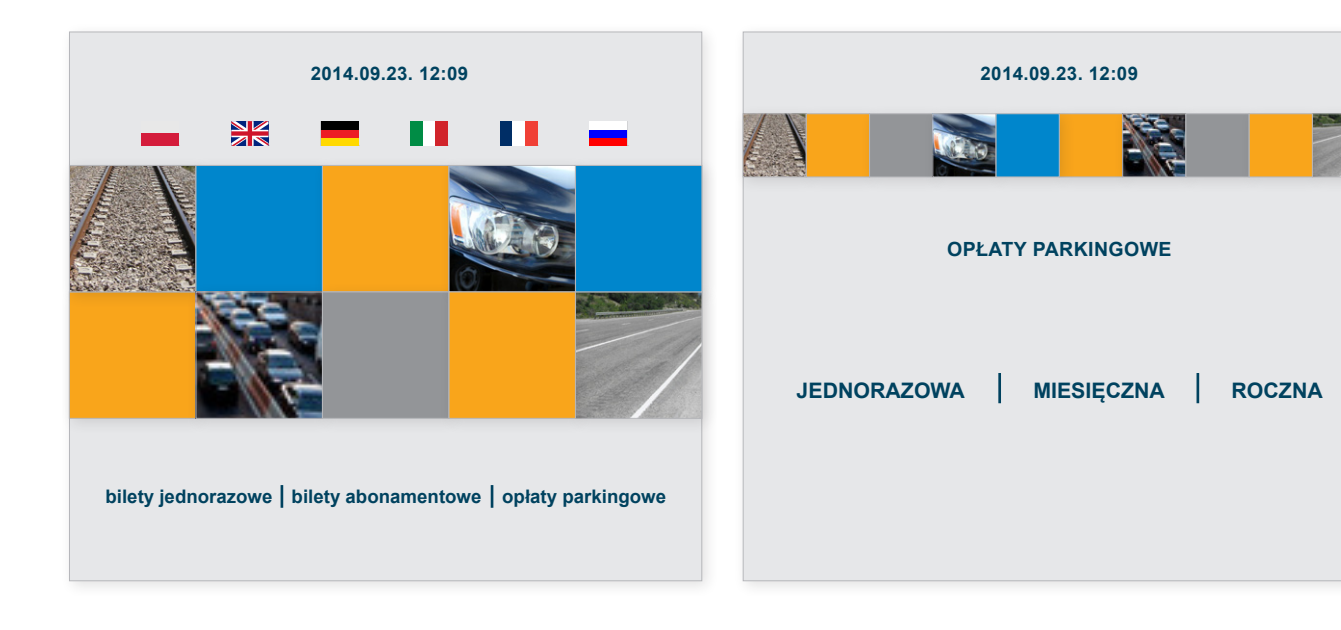

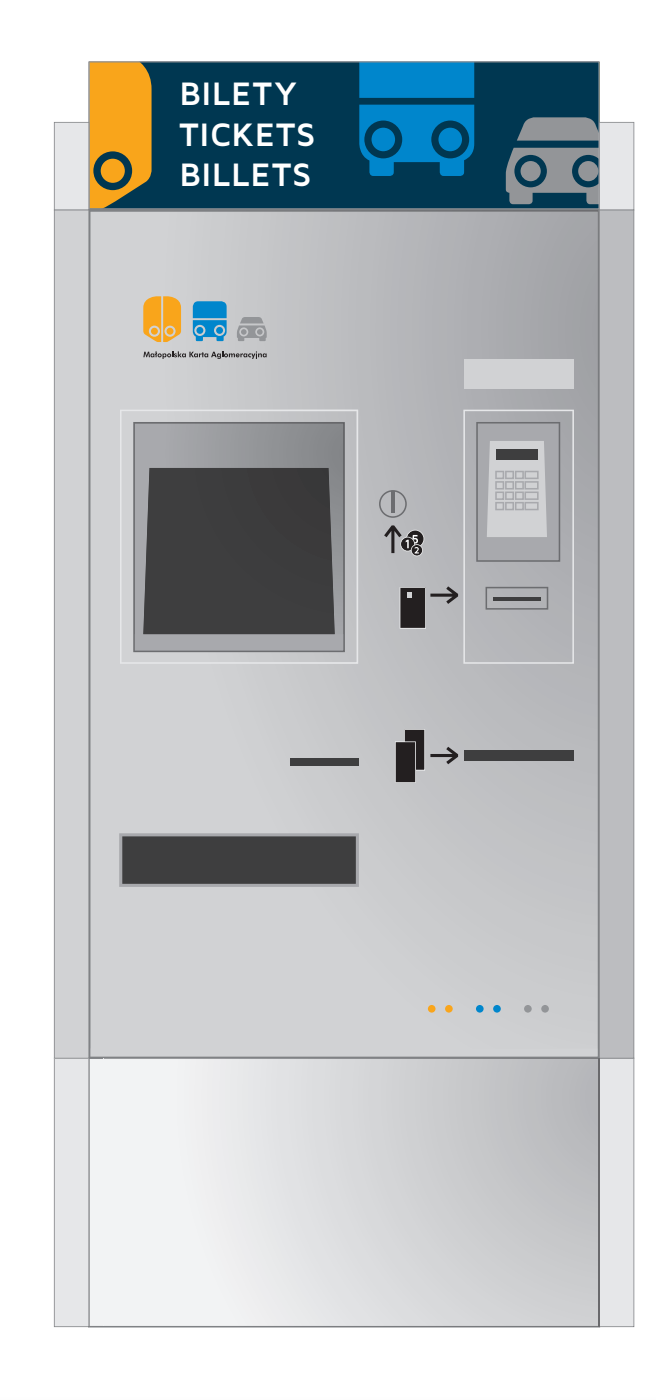

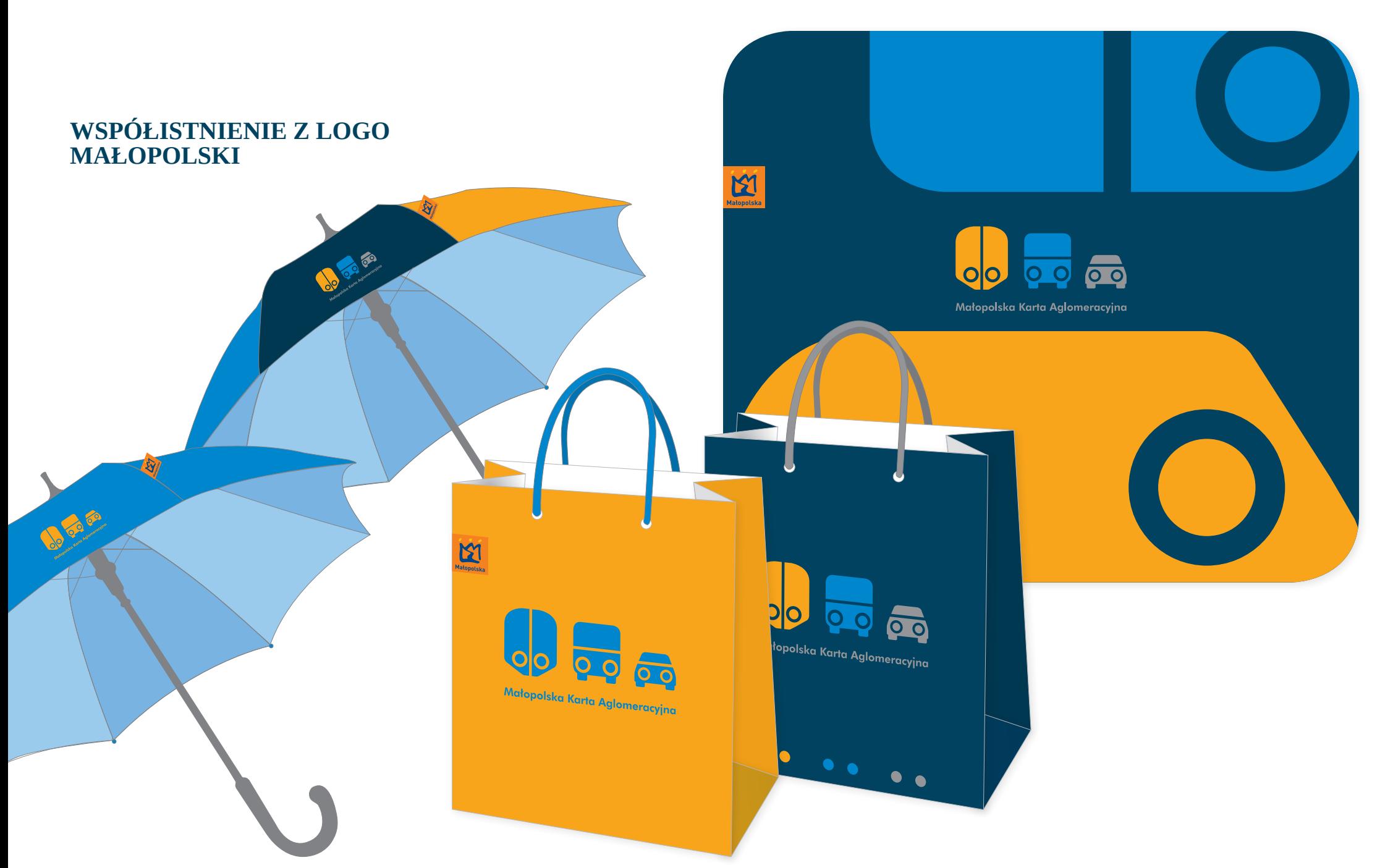

**System Identyfikacji Wizualnej Malopolskiej Karty Aglomeracyjnej | Zasady projektowania 31**